This form is effective beginning with the January 1 to June 30, 2017 accounting period (2017/1) If you are filing for a prior accounting period, contact the Licensing Division for the correct form.

### SA3E Long Form

### STATEMENT OF ACCOUNT

for Secondary Transmissions by Cable Systems (Long Form)

General instructions are located in the first tab of this workbook.

| FOR COPYRIGHT OFFICE USE ONLY |                      |  |  |
|-------------------------------|----------------------|--|--|
| DATE RECEIVED                 | AMOUNT               |  |  |
| 02/24/2023                    | \$ ALLOCATION NUMBER |  |  |

Return completed workbook by email to:

coplicsoa@copyright.gov

For additional information, contact the U.S. Copyright Office Licensing Division at: Tel: (202) 707-8150

| Α          | ACCOUNTING PERIOD COVERED BY THIS STATEMENT:                                                                                                    |                     |                                |             |        |  |  |  |
|------------|----------------------------------------------------------------------------------------------------|---------------------|--------------------------------|-------------|--------|--|--|--|
| Accounting | 2022/2                                                                                                    |                     |                                |             |        |  |  |  |
| Period     |                                                                                                    |                     |                                |             |        |  |  |  |
| Bowner     | Instructions: Give the full legal name of the owner of the cable system. If the owner is a subsidiary of another corporation, give the full corpo rate title of the subsidiary, not that of the parent corporation List any other name or names under which the owner conducts the business of the cable system If there were different owners during the accounting period, only the owner on the last day of the accounting period should submina single statement of account and royalty fee payment covering the entire accounting period  Check here if this is the system's first filing. If not, enter the system's ID number assigned by the Licensing Division.  1014641  LEGAL NAME OF OWNER/MAILING ADDRESS OF CABLE SYSTEM |                     |                                |             |        |  |  |  |
|            |                                                                                                    |                     |                                |             |        |  |  |  |
|            | COXCOM,LLC                                                                                                    |                     |                                |             |        |  |  |  |
|            |                                                                                                    |                     |                                |             |        |  |  |  |
|            |                                                                                                    |                     |                                | 01464       | 120222 |  |  |  |
|            |                                                                                                    |                     |                                | 014641      | 2022/2 |  |  |  |
|            |                                                                                                    |                     |                                |             |        |  |  |  |
|            | 6205 PEACHTREE DUNWOODY ROAD - 12 FLOOR                                                                                                    |                     |                                |             |        |  |  |  |
|            | ATLANTA, GEORIGA 30328                                                                                                    |                     |                                |             |        |  |  |  |
|            | INSTRUCTIONS: In line 1, give any business or trade names used to id                                                                                                    | dentify the husines | ss and operation of the system | em unless   | these  |  |  |  |
| С          | names already appear in space B. In line 2, give the mailing address of                                                                                                    |                     |                                |             |        |  |  |  |
| System     | 1 IDENTIFICATION OF CABLE SYSTEM:                                                                                                    |                     |                                |             |        |  |  |  |
|            |                                                                                                    |                     |                                |             |        |  |  |  |
|            | MAILING ADDRESS OF CABLE SYSTEM:                                                                                                    |                     |                                |             |        |  |  |  |
|            | 2 (Number, street, rural route, apartment, or suite number)                                                                                                    |                     |                                |             |        |  |  |  |
|            | (City, town, state, zip code)                                                                                                    |                     |                                |             |        |  |  |  |
| D          | Instructions: For complete space D instructions, see page 1b. Identify                                                                                                    | only the frst comn  | nunity served below and rel    | ist on page | 2 1b   |  |  |  |
| Area       | with all communities.                                                                                                    |                     |                                |             |        |  |  |  |
| Served     | CITY OR TOWN                                                                                                    | STATE               |                                |             |        |  |  |  |
| First      | BERRYVILLE                                                                                                    | AR                  |                                |             |        |  |  |  |
| Community  | Below is a sample for reporting communities if you report multiple cha                                                                                                    | nnel line-ups in S  | pace G.                        |             |        |  |  |  |
|            | CITY OR TOWN (SAMPLE)                                                                                                    | STATE               | CH LINE UP                     | SUB         | GRP#   |  |  |  |
| Sample     | Alda                                                                                                    | MD                  | Α                              |             | 1      |  |  |  |
| Campio     | Alliance                                                                                                    | MD                  | В                              |             | 2      |  |  |  |
|            | Gering                                                                                                    | MD                  | В                              |             | 3      |  |  |  |

Privacy Act Notice: Section 111 of title 17 of the United States Code authorizes the Copyright Offce to collect the personally identifying information (PII) requested on th form in order to process your statement of account. PII is any personal information that can be used to identify or trace an individual, such as name, address and telephone numbers. By providing PII, you are agreeing to the routine use of it to establish and maintain a public record, which includes appearing in the Offce's public indexes and in search reports prepared for the public. The effect of not providing the PII requested is that it may delay processing of your statement of account and its placement in the completed record of statements of account, and it may affect the legal suffciency of the fling, a determination that would be made by a court of law.

| FORM SA3E. PAGE 1b.                                                                                                    |                                          |                                                |                        | <b>/-</b>                                                       |  |  |
|----------------------------------------------------------------------------------------------------|------------------------------------------|------------------------------------------------|------------------------|-----------------------------------------------------------------|--|--|
| LEGAL NAME OF OWNER OF CABLE SYSTEM:                                                                                                    |                                          |                                                | SYSTEM ID#             |                                                                 |  |  |
| COXCOM,LLC                                                                                                    |                                          |                                                | 014641                 |                                                                 |  |  |
| Instructions: List each separate community served by the cable system. A "community" is the same as a "community unit" as defined in FCC rules: "a separate and distinct community or municipal entity (including unincorporated communities within unincorporated areas and including single, discrete unincorporated areas." 47 C.F.R. §76.5(dd). The frst community that you list will serve as a form of system identification hereafter known as the "first community." Please use it as the first community on all future filings.  Note: Entities and properties such as hotels, apartments, condominiums, or mobile home parks should be reported in parentheses |                                          |                                                |                        |                                                                 |  |  |
| below the identified city or town.  If all communities receive the same complement of television broadcast stations (i.e., or all communities with the channel line-up "A" in the appropriate column below or leave th on a partially distant or partially permitted basis in the DSE Schedule, associate each redesignated by a number (based on your reporting from Part 9).                                                                                                    | ne channel line-up<br>e column blank. li | o for all), then either<br>f you report any st | er associate<br>ations |                                                                 |  |  |
| When reporting the carriage of television broadcast stations on a community-by-commu channel line-up designated by an alpha-letter(s) (based on your Space G reporting) and (based on your reporting from Part 9 of the DSE Schedule) in the appropriate columns by                                                                                                    | a subscriber grou                        |                                                |                        |                                                                 |  |  |
| CITY OR TOWN                                                                                                    | STATE                                    | CH LINE UP                                     | SUB GRP#               |                                                                 |  |  |
| BERRYVILLE<br>BEAVER                                                                                                    | AR<br>AR                                 |                                                |                        | First<br>Community                                              |  |  |
| CARROLL COUNTY EUREKA SPRINGS                                                                                                    | AR<br>AR                                 |                                                |                        |                                                                 |  |  |
| GREEN FOREST                                                                                                    | AR                                       |                                                |                        |                                                                 |  |  |
|                                                                                                    |                                          |                                                |                        | See instructions for additional information on alphabetization. |  |  |
|                                                                                                    |                                          |                                                |                        |                                                                 |  |  |
|                                                                                                    |                                          |                                                |                        |                                                                 |  |  |
|                                                                                                    |                                          |                                                |                        | Add rows as necessary.                                          |  |  |
|                                                                                                    |                                          |                                                |                        |                                                                 |  |  |
|                                                                                                    | •                                        |                                                |                        |                                                                 |  |  |
|                                                                                                    |                                          |                                                |                        |                                                                 |  |  |
|                                                                                                    |                                          |                                                |                        |                                                                 |  |  |
|                                                                                                    |                                          |                                                |                        |                                                                 |  |  |
|                                                                                                    |                                          |                                                |                        |                                                                 |  |  |
|                                                                                                    |                                          |                                                |                        |                                                                 |  |  |
|                                                                                                    | •                                        |                                                |                        |                                                                 |  |  |
|                                                                                                    |                                          |                                                |                        |                                                                 |  |  |
|                                                                                                    |                                          |                                                |                        |                                                                 |  |  |
|                                                                                                    |                                          |                                                |                        |                                                                 |  |  |
|                                                                                                    |                                          |                                                |                        |                                                                 |  |  |
|                                                                                                    |                                          |                                                |                        |                                                                 |  |  |
|                                                                                                    | •                                        |                                                |                        |                                                                 |  |  |
|                                                                                                    |                                          |                                                |                        |                                                                 |  |  |
|                                                                                                    |                                          |                                                |                        |                                                                 |  |  |
|                                                                                                    |                                          |                                                |                        |                                                                 |  |  |
|                                                                                                    |                                          |                                                |                        |                                                                 |  |  |
|                                                                                                    |                                          |                                                |                        |                                                                 |  |  |
|                                                                                                    |                                          |                                                |                        |                                                                 |  |  |
|                                                                                                    |                                          |                                                |                        |                                                                 |  |  |
|                                                                                                    |                                          |                                                |                        |                                                                 |  |  |
|                                                                                                    | •                                        |                                                |                        |                                                                 |  |  |

Name LEGAL NAME OF OWNER OF CABLE SYSTEM:

COXCOM,LLC

SYSTEM ID#

014641

### Ε

### Secondary Transmission Service: Subscribers and Rates

### SECONDARY TRANSMISSION SERVICE: SUBSCRIBERS AND RATES

**In General:** The information in space E should cover all categories of secondary transmission service of the cable system, that is, the retransmission of television and radio broadcasts by your system to subscribers. Give information about other services (including pay cable) in space F, not here. All the facts you state must be those existing on the last day of the accounting period (June 30 or December 31, as the case may be).

**Number of Subscribers:** Both blocks in space E call for the number of subscribers to the cable system, broken down by categories of secondary transmission service. In general, you can compute the number of subscribers in each category by counting the number of billings in that category (the number of persons or organizations charged separately for the particular service at the rate indicated—not the number of sets receiving service).

**Rate:** Give the standard rate charged for each category of service. Include both the amount of the charge and the unit in which it is generally billed. (Example: "\$20/mth"). Summarize any standard rate variations within a particular rate category, but do not include discounts allowed for advance payment.

**Block 1:** In the left-hand block in space E, the form lists the categories of secondary transmission service that cable systems most commonly provide to their subscribers. Give the number of subscribers and rate for each listed category that applies to your system. **Note:** Where an individual or organization is receiving service that falls under different categories, that person or entity should be counted as a subscriber in each applicable category. Example: a residential subscriber who pays extra for cable service to additional sets would be included in the count under "Service to the first set" and would be counted once again under "Service to additional set(s)."

**Block 2:** If your cable system has rate categories for secondary transmission service that are different from those printed in block 1 (for example, tiers of services that include one or more secondary transmissions), list them, together with the number of subscribers and rates, in the right-hand block. A two- or three-word description of the service is sufficient.

| BL                           | OCK 1       |              | BLOCK 2                                 |      |
|------------------------------|-------------|--------------|-----------------------------------------|------|
|                              | NO. OF      |              | NO. OF                                  |      |
| CATEGORY OF SERVICE          | SUBSCRIBERS | RATE         | CATEGORY OF SERVICE SUBSCRIBERS         | RATE |
| Residential:                 |             |              |                                         |      |
| Service to first set         | 646         | \$25-\$50.00 |                                         |      |
| Service to additional set(s) |             | No Cost      |                                         |      |
| FM radio (if separate rate)  |             |              |                                         |      |
| Motel, hotel                 | 66          | \$25-\$50.00 |                                         |      |
| Commercial                   | 114         | \$25-\$50.00 |                                         |      |
| Converter                    |             |              |                                         |      |
| Residential                  | 3,218       | \$ 6.00      | 100000000000000000000000000000000000000 |      |
| Non-residential              | 2,265       | \$ 6.00      |                                         |      |
|                              |             |              |                                         |      |

### F

### Services Other Than Secondary Transmissions: Rates

### SERVICES OTHER THAN SECONDARY TRANSMISSIONS: RATES

In General: Space F calls for rate (not subscriber) information with respect to all your cable system's services that were not covered in space E, that is, those services that are not offered in combination with any secondary transmission service for a single fee. There are two exceptions: you do not need to give rate information concerning (1) services furnished at cost or (2) services or facilities furnished to nonsubscribers. Rate information should include both the amount of the charge and the unit in which it is usually billed. If any rates are charged on a variable per-program basis, enter only the letters "PP" in the rate column.

Block 1: Give the standard rate charged by the cable system for each of the applicable services listed.

**Block 2:** List any services that your cable system furnished or offered during the accounting period that were not listed in block 1 and for which a separate charge was made or established. List these other services in the form of a brief (two- or three-word) description and include the rate for each.

|                                             | BLO         | CK 1                          |             |   | BLOCK 2             |      |
|---------------------------------------------|-------------|-------------------------------|-------------|---|---------------------|------|
| CATEGORY OF SERVICE                         | RATE        | CATEGORY OF SERVICE           | RATE        | ( | CATEGORY OF SERVICE | RATE |
| Continuing Services:                        |             | Installation: Non-residential |             |   |                     |      |
| • Pay cable                                 | \$ 15.99    | Motel, hotel                  |             |   |                     |      |
| <ul> <li>Pay cable—add'l channel</li> </ul> | 10.00-32.00 | Commercial                    |             |   |                     |      |
| Fire protection                             |             | • Pay cable                   |             |   |                     |      |
| •Burglar protection                         |             | Pay cable-add'l channel       |             |   |                     |      |
| Installation: Residential                   |             | Fire protection               |             |   |                     |      |
| First set                                   | 20-100.00   | Burglar protection            |             |   |                     |      |
| <ul> <li>Additional set(s)</li> </ul>       |             | Other services:               |             |   |                     |      |
| • FM radio (if separate rate)               |             | Reconnect                     |             |   |                     |      |
| Converter                                   |             | Disconnect                    |             |   |                     |      |
|                                             |             | Outlet relocation             | \$0-\$50.00 |   |                     |      |
|                                             |             | Move to new address           | 20.00-50.00 |   |                     |      |
|                                             |             |                               |             |   |                     |      |

| LEGAL NAME OF OWN                                                                                                    |                                                                                                    |                                                                                                    |                                                                                                    |                                                                                                    | CVCTEM ID#                                                                                                    |                                                                       |
|----------------------------------------------------------------------------------------------------|----------------------------------------------------------------------------------------------------|----------------------------------------------------------------------------------------------------|----------------------------------------------------------------------------------------------------|----------------------------------------------------------------------------------------------------|----------------------------------------------------------------------------------------------------|-----------------------------------------------------------------------|
| CONCOMITIC                                                                                                    | NER OF CABLE S'                                                                                                    | YSTEM:                                                                                                    |                                                                                                    |                                                                                                    | SYSTEM ID#                                                                                                    | Name                                                                  |
|                                                                                                    |                                                                                                    | ~                                                                                                    |                                                                                                    |                                                                                                    | 014041                                                                                                    |                                                                       |
| carried by your cable of FCC rules and regulat 76.59(d)(2) and (4), 76 substitute program base Substitute Basis Substitute Basis Substitute Basis Substitute Basis Substitute Basis Substitute Basis Substitute Basis Substitute Basis Substitute Station was carried List the station here, basis. For further ir in the paper SA3 for Column 1: List each multicast stream cast stream as "WETA WETA-simulcast).  Column 2: Give the station of licens on which your cable substitute Column 3: Indicate educational station, by (for independent multifor the meaning of the Column 4: If the st planation of local service Column 5: If you h | G, identify ever system during to ions in effect of 3.61(e)(2) and (sis, as explaine Stations: With CC rules, regular here in space only on a substand also in spanformation conditions. Ch station's call associated with a certain carried to the in each case of the control of the control of t | y television st<br>he accounting<br>n June 24, 19<br>(4), or 76.63 (I<br>d in the next<br>respect to any<br>ations, or auth<br>G—but do lis<br>titute basis.<br>ace I, if the sta<br>cerning substiff<br>sign. Do not r<br>h a station ac<br>streams must<br>ber the FCC h<br>e, WRC is Ch<br>ne station.<br>whether the st<br>etter "N" (for n<br>oncommercia<br>page (v) of the<br>the local sen<br>age (v) of the<br>es" in column | g period, except 81, permitting the referring to 76.6 paragraph. y distant stations controlled the stations are to the basis station was carried to the basis station of the period of the period of t | (1) stations carried carriage of certal (e)(2) and (4))]; is carried by your of the Special Statem of both on a substitute of the seepage (v) of the seepage of the television station, p.C. This ork station, an indiffer network multiple of "E-M" (for none citions located in the seepage of the television of the seepage of the television, and the seepage of the television, and the seepage of the television, and the seepage of the seepage of | es". If not, enter "No". For an ex-                                                                                                    | G Primary Transmitters: Television                                    |
|                                                                                                    | sion of a distant                                                                                                    | t multicast stre                                                                                                    | eam that is not s                                                                                                    | subject to a royalt                                                                                                    | y payment because it is the subject stem or an association representing                                                                                                    |                                                                       |
| the cable system and<br>tion "E" (exempt). For<br>explanation of these th<br><b>Column 6:</b> Give the<br>FCC. For Mexican or 0                                                                                                    | a primary trans<br>simulcasts, als<br>nree categories<br>e location of ea<br>Canadian statio                                                                                                    | mitter or an a<br>o enter "E". If<br>s, see page (v)<br>och station. Fo<br>ons, if any, giv                                                                                                    | ssociation repre<br>you carried the<br>) of the general<br>or U.S. stations,<br>e the name of th                                                                                                    | senting the prime<br>channel on any o<br>instructions locate<br>list the communit<br>ne community wit                                                                                                    | ary transmitter, enter the designa-<br>ther basis, enter "O." For a further<br>ed in the paper SA3 form.<br>y to which the station is licensed by the<br>h which the station is identifed.                                                                                                    |                                                                       |
| the cable system and<br>tion "E" (exempt). For<br>explanation of these th<br><b>Column 6:</b> Give the<br>FCC. For Mexican or 0                                                                                                    | a primary trans<br>simulcasts, als<br>nree categories<br>e location of ea<br>Canadian statio                                                                                                    | mitter or an a<br>o enter "E". If<br>s, see page (v<br>ich station. Fo<br>ons, if any, giv<br>nnel line-ups,                                                                                                    | ssociation repre<br>you carried the<br>) of the general<br>or U.S. stations,<br>e the name of th                                                                                                    | senting the prima<br>channel on any o<br>instructions locate<br>list the communit<br>ne community wit<br>space G for each                                                                                                    | ary transmitter, enter the designa-<br>ther basis, enter "O." For a further<br>ed in the paper SA3 form.<br>y to which the station is licensed by the<br>h which the station is identifed.                                                                                                    |                                                                       |
| the cable system and<br>tion "E" (exempt). For<br>explanation of these th<br><b>Column 6:</b> Give the                                                                                                    | a primary trans<br>simulcasts, als<br>nree categories<br>e location of ea<br>Canadian statio                                                                                                    | mitter or an a<br>o enter "E". If<br>s, see page (v<br>ich station. Fo<br>ons, if any, giv<br>nnel line-ups,                                                                                                    | ssociation repreyou carried the of the general or U.S. stations, ethe name of the use a separate  EL LINE-UP  4. DISTANT? (Yes or No)                                                                                                    | senting the prima<br>channel on any o<br>instructions locate<br>list the communit<br>ne community wit<br>space G for each                                                                                                    | ary transmitter, enter the designa-<br>ther basis, enter "O." For a further<br>ed in the paper SA3 form.<br>y to which the station is licensed by the<br>h which the station is identifed.                                                                                                    |                                                                       |
| the cable system and tion "E" (exempt). For explanation of these the Column 6: Give the FCC. For Mexican or Note: If you are utilizing 1. CALL                                                                                                    | a primary trans simulcasts, als inree categories e location of ea Canadian static ing multiple characteristics. B'CAST CHANNEL                                                                                                    | mitter or an a o enter "E". If a see page (vinch station. Foons, if any, givennel line-ups,  CHANN  3. TYPE  OF                                                                                                    | ssociation repreyou carried the of the general or U.S. stations, ethe name of the use a separate  EL LINE-UP  4. DISTANT? (Yes or No)                                                                                                    | senting the prima channel on any o instructions locate list the community ne community wit space G for each  5. BASIS OF CARRIAGE                                                                                                    | ary transmitter, enter the designather basis, enter "O." For a further ed in the paper SA3 form.  The two the station is licensed by the hand the station is identifed.  The channel line-up.                                                                                                    |                                                                       |
| the cable system and tion "E" (exempt). For explanation of these the Column 6: Give the FCC. For Mexican or Note: If you are utilizing 1. CALL SIGN                                                                                                    | a primary trans simulcasts, als ince categories e location of ea Canadian station multiple characteristics. B'CAST CHANNEL NUMBER                                                                                                    | mitter or an a o enter "E". If a see page (vinch station. Foons, if any, givennel line-ups,  CHANN  3. TYPE  OF  STATION                                                                                                    | ssociation repre<br>you carried the<br>of the general<br>or U.S. stations,<br>e the name of the<br>use a separate  EL LINE-UP  4. DISTANT?  (Yes or No)                                                                                                    | senting the prima channel on any o instructions locate list the community ne community wit space G for each  5. BASIS OF CARRIAGE                                                                                                    | ary transmitter, enter the designather basis, enter "O." For a further ed in the paper SA3 form.  by to which the station is licensed by the hand which the station is identifed.  channel line-up.  6. LOCATION OF STATION                                                                                                    |                                                                       |
| the cable system and tion "E" (exempt). For explanation of these the Column 6: Give the FCC. For Mexican or ONote: If you are utilizing 1. CALL SIGN  KAFT-1  KAFT-2                                                                                                    | a primary trans simulcasts, als ree categories e location of ea Canadian static ng multiple characteristics. B'CAST CHANNEL NUMBER 13.1                                                                                                    | mitter or an a o enter "E". If a see page (v) ich station. Fo ons, if any, giv nnel line-ups,  CHANN  3. TYPE  OF  STATION  E                                                                                                    | ssociation repreyou carried the of the general or U.S. stations, ethe name of the use a separate  EL LINE-UP  4. DISTANT?  (Yes or No)                                                                                                    | senting the prima channel on any o instructions locate list the community ne community wit space G for each  5. BASIS OF CARRIAGE                                                                                                    | the transmitter, enter the designather basis, enter "O." For a further ed in the paper SA3 form.  If the transmitter of the station is licensed by the had the station is identified.  If the station is identified.  If the station of the station of | additional information                                                |
| the cable system and tion "E" (exempt). For explanation of these the Column 6: Give the FCC. For Mexican or (Note: If you are utilizing 1. CALL SIGN                                                                                                    | a primary trans simulcasts, als ree categories e location of ea Canadian station multiple characteristics. B'CAST CHANNEL NUMBER 13.1                                                                                                    | mitter or an a o enter "E". If a see page (vinch station. Foons, if any, givennel line-ups,  CHANN  3. TYPE  OF  STATION  E  E-M                                                                                                    | ssociation repreyou carried the of the general or U.S. stations, ethe name of the use a separate  EL LINE-UP  4. DISTANT? (Yes or No)                                                                                                    | senting the prima channel on any o instructions locate list the community ne community wit space G for each  5. BASIS OF CARRIAGE                                                                                                    | ther basis, enter "O." For a further basis, enter "O." For a further basis, enter "O." For a further bed in the paper SA3 form.  If you which the station is licensed by the hand which the station is identified.  If channel line-up.  6. LOCATION OF STATION  FAYETTEVILLE, AR  FAYETTEVILLE, AR                                                                                                    | See instructions for<br>additional information<br>on alphabetization. |
| the cable system and tion "E" (exempt). For explanation of these the Column 6: Give the FCC. For Mexican or Note: If you are utilizing 1. CALL SIGN  KAFT-1  KAFT-2  KAFT-3                                                                                                    | a primary trans simulcasts, als ree categories e location of ea Canadian static ng multiple char 2. B'CAST CHANNEL NUMBER 13.1 13.2 13.3                                                                                                    | mitter or an a o enter "E". If a see page (v) ich station. Fo ons, if any, givennel line-ups,  CHANN  3. TYPE  OF  STATION  E  E-M  E-M                                                                                                    | ssociation repre you carried the ) of the general or U.S. stations, e the name of th use a separate  EL LINE-UP  4. DISTANT? (Yes or No)  No  No  No                                                                                                    | senting the prima channel on any o instructions locate list the community ne community wit space G for each  5. BASIS OF CARRIAGE                                                                                                    | the transmitter, enter the designather basis, enter "O." For a further ed in the paper SA3 form.  If the transmitter of the station is licensed by the ham which the station is identified.  If the transmitter of the station is identified.  If the station of the station is identified.  If the station is identified.  If the station is identif | additional information                                                |
| the cable system and tion "E" (exempt). For explanation of these the Column 6: Give the FCC. For Mexican or ONOTE: If you are utilizing 1. CALL SIGN  KAFT-1  KAFT-2  KAFT-3  KAFT-4                                                                                                    | a primary trans simulcasts, als ree categories e location of ea Canadian station multiple characteristics.  2. B'CAST CHANNEL NUMBER  13.1  13.2  13.3  13.4                                                                                                    | mitter or an a o enter "E". If a see page (vinch station. For one, if any, givennel line-ups,  CHANN  3. TYPE  OF  STATION  E  E-M  E-M  E-M                                                                                                    | ssociation repreyou carried the of the general or U.S. stations, ethe name of the use a separate  EL LINE-UP  4. DISTANT? (Yes or No)  No  No  No  No                                                                                                    | senting the prima channel on any o instructions locate list the community ne community wit space G for each  5. BASIS OF CARRIAGE                                                                                                    | ther basis, enter "O." For a further basis, enter "O." For a further basis, enter "O." For a f | additional information                                                |
| the cable system and tion "E" (exempt). For explanation of these the Column 6: Give the FCC. For Mexican or Note: If you are utilizing 1. CALL SIGN  KAFT-1  KAFT-2  KAFT-3  KAFT-4  KHOG-1  KOLR-1                                                                                                    | a primary trans simulcasts, als ree categories e location of ea Canadian station multiple characteristics. B'CAST CHANNEL NUMBER 13.1 13.2 13.3 13.4 29.1                                                                                                    | mitter or an a o enter "E". If a see page (v) ich station. Fo ons, if any, givennel line-ups,  CHANN  3. TYPE  OF  STATION  E  E-M  E-M  N                                                                                                    | ssociation repre you carried the ) of the general or U.S. stations, e the name of th use a separate  EL LINE-UP  4. DISTANT? (Yes or No)  No  No  No  No  No  No  No  No  No                                                                                                    | senting the prima channel on any o instructions locate list the community ne community wit space G for each  5. BASIS OF CARRIAGE                                                                                                    | ther basis, enter "O." For a further basis, enter "O." For a further basis, enter "O." For a further bed in the paper SA3 form.  In the paper SA3 form.  In the paper SA3 form | additional information                                                |
| the cable system and tion "E" (exempt). For explanation of these the Column 6: Give the FCC. For Mexican or Note: If you are utilizing 1. CALL SIGN  KAFT-1  KAFT-2  KAFT-3  KHOG-1  KOZL-1                                                                                                    | a primary trans simulcasts, als ree categories e location of ea Canadian static my multiple characteristics. B'CAST CHANNEL NUMBER 13.1 13.2 13.3 13.4 29.1 10.1                                                                                                    | mitter or an a o enter "E". If a see page (v) ich station. Fo ons, if any, givennel line-ups,  CHANN  3. TYPE  OF  STATION  E  E-M  E-M  N                                                                                                    | ssociation repre you carried the ) of the general or U.S. stations, e the name of th use a separate  EL LINE-UP  4. DISTANT? (Yes or No)  No  No  No  No  No  No  No  No  No                                                                                                    | senting the prima channel on any o instructions locate list the community ne community wit space G for each  5. BASIS OF CARRIAGE                                                                                                    | ary transmitter, enter the designather basis, enter "O." For a further ed in the paper SA3 form.  by to which the station is licensed by the had which the station is identifed.  channel line-up.  6. LOCATION OF STATION  FAYETTEVILLE, AR  FAYETTEVILLE, AR  FAYETTEVILLE, AR  FAYETTEVILLE, AR  FAYETTEVILLE, AR  SPRINGFIELD, MO  SPRINGFIELD, MO                                                                                                    | additional information                                                |
| the cable system and tion "E" (exempt). For explanation of these the Column 6: Give the FCC. For Mexican or Note: If you are utilizing 1. CALL SIGN  KAFT-1  KAFT-2  KAFT-3  KAFT-4  KHOG-1  KOZL-1  KOZL-1                                                                                                    | a primary trans simulcasts, als ree categories e location of ea Canadian static ng multiple char 2. B'CAST CHANNEL NUMBER 13.1 13.2 13.3 13.4 29.1 10.1 27.1 27.2                                                                                                    | mitter or an a o enter "E". If a see page (v) ich station. Fo ons, if any, givennel line-ups,  CHANN  3. TYPE  OF  STATION  E  E-M  E-M  N  N  I                                                                                                    | ssociation repre you carried the ) of the general or U.S. stations, e the name of th use a separate  EL LINE-UP  4. DISTANT? (Yes or No)  No  No  No  No  No  No  No  No  No                                                                                                    | senting the prima channel on any o instructions locate list the community ne community wit space G for each  5. BASIS OF CARRIAGE                                                                                                    | ry transmitter, enter the designather basis, enter "O." For a further ed in the paper SA3 form.  y to which the station is licensed by the h which the station is identifed. channel line-up.  6. LOCATION OF STATION  FAYETTEVILLE, AR FAYETTEVILLE, AR FAYETTEVILLE, AR FAYETTEVILLE, AR FAYETTEVILLE, AR SPRINGFIELD, MO SPRINGFIELD, MO SPRINGFIELD, MO                                                                                                    | additional information                                                |
| the cable system and tion "E" (exempt). For explanation of these the Column 6: Give the FCC. For Mexican or Note: If you are utilizing 1. CALL SIGN  KAFT-1  KAFT-2  KAFT-3  KAFT-4  KHOG-1  KOZL-1  KOZL-2  KOZL-3                                                                                                    | a primary trans simulcasts, als ince categories e location of ea Canadian station multiple characteristics. B'CAST CHANNEL NUMBER 13.1 13.2 13.3 13.4 29.1 10.1 27.1 27.2 27.3                                                                                                    | mitter or an a o enter "E". If a see page (v) ich station. Fo ons, if any, givennel line-ups,  CHANN  3. TYPE  OF  STATION  E  E-M  E-M  N  N  I  I-M                                                                                                    | ssociation repreyou carried the of the general for U.S. stations, ee the name of the use a separate  EL LINE-UP  4. DISTANT? (Yes or No)  No No No No No No No No No No No No No                                                                                                    | senting the prima channel on any o instructions locate list the community ne community wit space G for each  5. BASIS OF CARRIAGE                                                                                                    | ary transmitter, enter the designather basis, enter "O." For a further ed in the paper SA3 form.  by to which the station is licensed by the handle when which the station is identified.  channel line-up.  6. LOCATION OF STATION  FAYETTEVILLE, AR  FAYETTEVILLE, AR  FAYETTEVILLE, AR  FAYETTEVILLE, AR  FAYETTEVILLE, AR  SPRINGFIELD, MO  SPRINGFIELD, MO  SPRINGFIELD, MO  SPRINGFIELD, MO  SPRINGFIELD, MO                                                                                                    | additional information                                                |
| the cable system and tion "E" (exempt). For explanation of these the Column 6: Give the FCC. For Mexican or Note: If you are utilizing 1. CALL SIGN  KAFT-1  KAFT-2  KAFT-3  KAFT-4  KHOG-1  KOZL-1  KOZL-1  KOZL-2  KOZL-3  KRBK-1                                                                                                    | a primary trans simulcasts, als ince categories e location of ea Canadian static ing multiple chair channel.  2. B'CAST CHANNEL NUMBER  13.1  13.2  13.3  13.4  29.1  10.1  27.1  27.2  27.3  49.1                                                                                                    | mitter or an a o enter "E". If a see page (v) ich station. Foons, if any, givennel line-ups,  CHANN  3. TYPE  OF  STATION  E  E-M  E-M  N  N  I  I-M  I-M  I                                                                                                    | ssociation repreyou carried the of the general or U.S. stations, ethe name of the use a separate  EL LINE-UP  4. DISTANT? (Yes or No)  No  No  No  No  No  No  No  No  No                                                                                                    | senting the prima channel on any o instructions locate list the community ne community wit space G for each  5. BASIS OF CARRIAGE                                                                                                    | ary transmitter, enter the designather basis, enter "O." For a further ed in the paper SA3 form.  by to which the station is licensed by the had which the station is identifed.  channel line-up.  6. LOCATION OF STATION  FAYETTEVILLE, AR  FAYETTEVILLE, AR  FAYETTEVILLE, AR  FAYETTEVILLE, AR  FAYETTEVILLE, AR  SPRINGFIELD, MO  SPRINGFIELD, MO  SPRINGFIELD, MO  SPRINGFIELD, MO  SPRINGFIELD, MO  SPRINGFIELD, MO  OSAGE BEACH, MO                                                                                                    | additional information                                                |
| the cable system and tion "E" (exempt). For explanation of these the Column 6: Give the FCC. For Mexican or Note: If you are utilizing 1. CALL SIGN  KAFT-1  KAFT-2  KAFT-3  KAFT-4  KHOG-1  KOZL-1  KOZL-1  KOZL-3  KRBK-1  KRBK-3                                                                                                    | a primary trans simulcasts, als ince categories e location of ea Canadian station multiple characteristics. B'CAST CHANNEL NUMBER 13.1 13.2 13.3 13.4 29.1 10.1 27.1 27.2 27.3 49.1 49.3                                                                                                    | mitter or an a o enter "E". If a see page (v) ich station. Fo ons, if any, givennel line-ups,  CHANN  3. TYPE  OF  STATION  E  E-M  E-M  N  N  I  I-M                                                                                                    | ssociation repreyou carried the of the general for U.S. stations, ee the name of the use a separate  EL LINE-UP  4. DISTANT? (Yes or No)  No No No No No No No No No No No No No                                                                                                    | senting the prima channel on any of instructions locate list the community with space G for each AA  5. BASIS OF CARRIAGE (If Distant)                                                                                                    | ry transmitter, enter the designather basis, enter "O." For a further ed in the paper SA3 form.  y to which the station is licensed by the h which the station is identifed. channel line-up.  6. LOCATION OF STATION  FAYETTEVILLE, AR FAYETTEVILLE, AR FAYETTEVILLE, AR FAYETTEVILLE, AR FAYETTEVILLE, AR SPRINGFIELD, MO SPRINGFIELD, MO SPRINGFIELD, MO OSAGE BEACH, MO OSAGE BEACH, MO                                                                                                    | additional information                                                |
| the cable system and tion "E" (exempt). For explanation of these the Column 6: Give the FCC. For Mexican or Note: If you are utilizing 1. CALL SIGN  KAFT-1  KAFT-2  KAFT-3  KAFT-4  KHOG-1  KOZL-1  KOZL-1  KOZL-1  KRBK-1  KRBK-3  KTHV-1                                                                                                    | a primary trans simulcasts, als mee categories e location of ea Canadian station multiple characteristics. B'CAST CHANNEL NUMBER 13.1 13.2 13.3 13.4 29.1 10.1 27.1 27.2 27.3 49.1 49.3 11.1                                                                                                    | mitter or an a conter "E". If a see page (v) ich station. Foons, if any, givennel line-ups,  CHANN  3. TYPE  OF  STATION  E  E-M  E-M  N  I-M  I-M  I-M  N  N  I-M  I-M  I-                                                                                                    | ssociation repreyou carried the of the general or U.S. stations, ethe name of the use a separate  EL LINE-UP  4. DISTANT? (Yes or No)  No  No  No  No  No  No  No  No  No                                                                                                    | senting the prima channel on any o instructions locate list the community ne community wit space G for each  5. BASIS OF CARRIAGE                                                                                                    | ary transmitter, enter the designather basis, enter "O." For a further ed in the paper SA3 form.  by to which the station is licensed by the had which the station is identifed.  channel line-up.  6. LOCATION OF STATION  FAYETTEVILLE, AR  FAYETTEVILLE, AR  FAYETTEVILLE, AR  FAYETTEVILLE, AR  FAYETTEVILLE, AR  SPRINGFIELD, MO  SPRINGFIELD, MO  SPRINGFIELD, MO  SPRINGFIELD, MO  OSAGE BEACH, MO  LITTLE ROCK, AR                                                                                                    | additional information                                                |
| the cable system and tion "E" (exempt). For explanation of these the Column 6: Give the FCC. For Mexican or Note: If you are utilizing 1. CALL SIGN  KAFT-1  KAFT-2  KAFT-3  KAFT-4  KHOG-1  KOZL-1  KOZL-1  KOZL-1  KOZL-3  KRBK-1  KRBK-3  KTHV-1  KWBM-1                                                                                                    | a primary trans simulcasts, als ince categories e location of ea Canadian stations multiple characteristics. B'CAST CHANNEL NUMBER 13.1 13.2 13.3 13.4 29.1 10.1 27.1 27.2 27.3 49.1 49.3 11.1 31.1                                                                                                    | mitter or an a o enter "E". If a see page (v) ich station. Foons, if any, givennel line-ups,  CHANN  3. TYPE  OF  STATION  E  E-M  E-M  N  N  I  I-M  I-M  I-M                                                                                                    | ssociation repreyou carried the of the general or U.S. stations, ethe name of the use a separate  EL LINE-UP  4. DISTANT? (Yes or No)  No No No No No No No No No No No No No                                                                                                    | senting the prima channel on any of instructions locate list the community with space G for each AA  5. BASIS OF CARRIAGE (If Distant)                                                                                                    | ry transmitter, enter the designather basis, enter "O." For a further ed in the paper SA3 form.  y to which the station is licensed by the h which the station is identifed. channel line-up.  6. LOCATION OF STATION  FAYETTEVILLE, AR FAYETTEVILLE, AR FAYETTEVILLE, AR FAYETTEVILLE, AR FAYETTEVILLE, AR SPRINGFIELD, MO SPRINGFIELD, MO SPRINGFIELD, MO SPRINGFIELD, MO OSAGE BEACH, MO LITTLE ROCK, AR HARRISON, AR                                                                                                    | additional information                                                |
| the cable system and tion "E" (exempt). For explanation of these the Column 6: Give the FCC. For Mexican or (Note: If you are utilizing 1. CALL SIGN  KAFT-1  KAFT-2  KAFT-3  KAFT-4  KHOG-1  KOZL-1  KOZL-1  KOZL-1  KRBK-1  KRBK-1  KRBK-1  KWBM-1  KYCW-LD                                                                                                    | a primary trans simulcasts, als ince categories e location of ea Canadian station multiple characteristics. B'CAST CHANNEL NUMBER 13.1 13.2 13.3 13.4 29.1 10.1 27.1 27.2 27.3 49.1 49.3 11.1 31.1 24.1                                                                                                    | mitter or an a conter "E". If a see page (v) ich station. For ons, if any, givennel line-ups,  CHANN  3. TYPE  OF  STATION  E  E-M  E-M  N  N  I I-M  I-M  I I-M  I I I I I I I I I I                                                                                                    | ssociation repreyou carried the of the general or U.S. stations, ethe name of the use a separate  EL LINE-UP  4. DISTANT? (Yes or No)  No No No No No No No No No No No No No                                                                                                    | senting the prima channel on any of instructions locate list the community with space G for each AA  5. BASIS OF CARRIAGE (If Distant)                                                                                                    | ary transmitter, enter the designather basis, enter "O." For a further ed in the paper SA3 form. It is to which the station is licensed by the handle when which the station is identified. In channel line-up.  6. LOCATION OF STATION  FAYETTEVILLE, AR FAYETTEVILLE, AR FAYETTEVILLE, AR FAYETTEVILLE, AR FAYETTEVILLE, AR SPRINGFIELD, MO SPRINGFIELD, MO SPRINGFIELD, MO SPRINGFIELD, MO OSAGE BEACH, MO OSAGE BEACH, MO LITTLE ROCK, AR HARRISON, AR BRANSON, MO                                                                                                    | additional information                                                |
| the cable system and tion "E" (exempt). For explanation of these the Column 6: Give the FCC. For Mexican or Note: If you are utilizing 1. CALL SIGN  KAFT-1  KAFT-2  KAFT-3  KAFT-4  KHOG-1  KOZL-1  KOZL-1  KOZL-2  KOZL-3  KRBK-1  KRBK-3  KTHV-1  KYCW-LD  KYCW-2                                                                                                    | a primary trans simulcasts, als mee categories e location of ea Canadian static mg multiple char characteristics. B'CAST CHANNEL NUMBER 13.1 13.2 13.3 13.4 29.1 10.1 27.1 27.2 27.3 49.1 49.3 11.1 31.1 24.1 3.2                                                                                                    | mitter or an a conter "E". If a see page (v) ich station. Foons, if any, givennel line-ups,  CHANN  3. TYPE  OF  STATION  E-M  E-M  N  I-M  I-M  I-M  I I-M  I I-M  I I-M  I I-M  I I-M  I I-M  I I-M  I I-M  I I-M  I I-M                                                                                                    | ssociation repreyou carried the of the general or U.S. stations, ethe name of the use a separate  EL LINE-UP  4. DISTANT? (Yes or No)  No No No No No No No No No No No No No                                                                                                    | senting the prima channel on any of instructions locate list the community with space G for each AA  5. BASIS OF CARRIAGE (If Distant)                                                                                                    | ry transmitter, enter the designather basis, enter "O." For a further ed in the paper SA3 form. It to which the station is licensed by the had which the station is identified. It channel line-up.  6. LOCATION OF STATION  FAYETTEVILLE, AR FAYETTEVILLE, AR FAYETTEVILLE, AR FAYETTEVILLE, AR FAYETTEVILLE, AR SPRINGFIELD, MO SPRINGFIELD, MO SPRINGFIELD, MO SPRINGFIELD, MO OSAGE BEACH, MO OSAGE BEACH, MO LITTLE ROCK, AR HARRISON, AR BRANSON, MO BRANSON, MO BRANSON, MO                                                                                                    | additional information                                                |
| the cable system and tion "E" (exempt). For explanation of these the Column 6: Give the FCC. For Mexican or Note: If you are utilizing 1. CALL SIGN  KAFT-1  KAFT-2  KAFT-3  KAFT-4  KHOG-1  KOZL-1  KOZL-1  KOZL-1  KRBK-3  KTHV-1  KWBM-1  KYCW-LD                                                                                                    | a primary trans simulcasts, als ince categories e location of ea Canadian station multiple characteristics. B'CAST CHANNEL NUMBER 13.1 13.2 13.3 13.4 29.1 10.1 27.1 27.2 27.3 49.1 49.3 11.1 31.1 24.1                                                                                                    | mitter or an a conter "E". If a see page (v) ich station. For ons, if any, givennel line-ups,  CHANN  3. TYPE  OF  STATION  E  E-M  E-M  N  N  I I-M  I-M  I I-M  I I I I I I I I I I                                                                                                    | ssociation repreyou carried the of the general or U.S. stations, ethe name of the use a separate  EL LINE-UP  4. DISTANT? (Yes or No)  No No No No No No No No No No No No No                                                                                                    | senting the prima channel on any of instructions locate list the community with space G for each AA  5. BASIS OF CARRIAGE (If Distant)                                                                                                    | ary transmitter, enter the designather basis, enter "O." For a further ed in the paper SA3 form. It is to which the station is licensed by the handle when which the station is identified. In channel line-up.  6. LOCATION OF STATION  FAYETTEVILLE, AR FAYETTEVILLE, AR FAYETTEVILLE, AR FAYETTEVILLE, AR FAYETTEVILLE, AR SPRINGFIELD, MO SPRINGFIELD, MO SPRINGFIELD, MO SPRINGFIELD, MO OSAGE BEACH, MO OSAGE BEACH, MO LITTLE ROCK, AR HARRISON, AR BRANSON, MO                                                                                                    | additional information                                                |

| FORM SA3E. PAGE 3.                                                                                                    |                                                                                                    |                                                                                                    |                                                                                                    |                                                                                                    |                                                                                                    |                                        |
|----------------------------------------------------------------------------------------------------|----------------------------------------------------------------------------------------------------|----------------------------------------------------------------------------------------------------|----------------------------------------------------------------------------------------------------|----------------------------------------------------------------------------------------------------|----------------------------------------------------------------------------------------------------|----------------------------------------|
| LEGAL NAME OF OW                                                                                                    | NER OF CABLE SY                                                                                                    | /STEM:                                                                                                    |                                                                                                    |                                                                                                    | SYSTEM ID#                                                                                                    | Name                                   |
| COXCOM,LLC                                                                                                    |                                                                                                    |                                                                                                    |                                                                                                    |                                                                                                    | 014641                                                                                                    | Name                                   |
| PRIMARY TRANSMITT                                                                                                    | ERS: TELEVISIO                                                                                                    | ON                                                                                                    |                                                                                                    |                                                                                                    |                                                                                                    |                                        |
| carried by your cable FCC rules and regular 76.59(d)(2) and (4), 7 substitute program basis basis under specific Field by the station was carried by the station was carried by the station was carried by the station bearing basis. For further in the paper SA3 for Column 1: List each multicast stream cast stream as "WETA well by the station bearing by the station bearing by the station bea | system during the tions in effect or 6.61(e)(2) and (sis, as explaine Stations: With Inc CC rules, regulare here in space of only on a substand also in spanformation concorm. In station's call a associated with A-2". Simulcast se channel numbers. For example                  | he accounting In June 24, 19 4), or 76.63 (Indian the next prespect to any attons, or auth G—but do listitute basis. In a station graph of the a station acceptable of the station acceptable of the FCC hear the FCC hear the FCC | g period, except<br>81, permitting the<br>referring to 76.6<br>paragraph.<br>distant stations<br>iorizations:<br>t it in space I (the<br>ation was carried<br>tute basis station<br>report origination<br>cording to its own<br>the reported in one<br>mas assigned to                                                                                                    | (1) stations carried to carriage of certain (e)(2) and (4))]; as carried by your context of the Special Statement of both on a substitution, see page (v) on program service er-the-air designation of the television statistical statement of the second program service the television statistical statement of the second program of the second program service the television statistical statement of the second program service the second program service that the second program service the second program service | and low power television stations) and only on a part-time basis under ain network programs [sections and (2) certain stations carried on a sable system on a substitute program ent and Program Log)—if the tute basis and also on some other if the general instructions located as such as HBO, ESPN, etc. Identify tion. For example, report multi- in stream separately; for example ion for broadcasting over-the-air in may be different from the channel | Primary<br>Transmitters:<br>Television |
| educational station, by (for independent multi For the meaning of the Column 4: If the si planation of local serve Column 5: If you he cable system carried the carried the distant state For the retransmiss of a written agreement the cable system and tion "E" (exempt). For explanation of these the Column 6: Give the                                                                                                    | e in each case way entering the le icast), "E" (for no ese terms, see lation is outside rice area, see parave entered "You the distant station on a part-tit ision of a distant tentered into on a primary trans simulcasts, also three categories e location of ea Canadian statio | whether the siletter "N" (for noncommercial page (v) of the the local servage (v) of the es" in column on during the me basis becar multicast stranor before Jumitter or an appender "E". If the see page (v) ch station. Forns, if any, giv                                                                                                    | etwork), "N-M" (I educational), of general instructivice area, (i.e. "or general instructivity and the search of a general instructivity and the search of a general instructivity and the search of the search of a general instructivity and the search of the general instruction of the general instruction of the general | for network multic or "E-M" (for noncoctions located in the distant"), enter "Ye ions located in the mplete column 5, sod. Indicate by entictivated channel or ions ions located to a royalty stween a cable systematic thannel on any of instructions locate list the community with                                                                                                    | es". If not, enter "No". For an ex- expaper SA3 form. estating the basis on which your tering "LAC" if your cable system capacity. If payment because it is the subject estem or an association representing ery transmitter, enter the designa- ester basis, enter "O." For a further ested in the paper SA3 form. If the which the station is licensed by the enter which the station is identifed.                                                            |                                        |
|                                                                                                    |                                                                                                    | CHANN                                                                                                    | EL LINE-UP                                                                                                    | AA (2)                                                                                                    |                                                                                                    |                                        |
| 1. CALL<br>SIGN                                                                                                    | 2. B'CAST<br>CHANNEL<br>NUMBER                                                                                                    | 3. TYPE<br>OF<br>STATION                                                                                                    | 4. DISTANT?<br>(Yes or No)                                                                                                    | 5. BASIS OF<br>CARRIAGE<br>(If Distant)                                                                                                    | 6. LOCATION OF STATION                                                                                                    |                                        |
| KSPR-1                                                                                                    | 33.1                                                                                                    | N-M                                                                                                    | No                                                                                                    |                                                                                                    | SPRINGFIELD, MO                                                                                                    |                                        |
|                                                                                                    | 3.4                                                                                                    | I-M                                                                                                    | No                                                                                                    |                                                                                                    | SPRINGFIELD, MO                                                                                                    |                                        |
|                                                                                                    |                                                                                                    |                                                                                                    |                                                                                                    |                                                                                                    |                                                                                                    |                                        |

ACCOUNTING PERIOD: 2022/2 FORM SA3E. PAGE 4.

LEGAL NAME OF OWNER OF CABLE SYSTEM: SYSTEM ID# Name 014641 COXCOM.LLC PRIMARY TRANSMITTERS: RADIO Н In General: List every radio station carried on a separate and discrete basis and list those FM stations carried on an all-band basis whose signals were "generally receivable" by your cable system during the accounting period. Special Instructions Concerning All-Band FM Carriage: Under Copyright Office regulations, an FM signal is generally **Primary** receivable if (1) it is carried by the system whenever it is received at the system's headend, and (2) it can be expected, Transmitters: Radio on the basis of monitoring, to be received at the headend, with the system's FM antenna, during certain stated intervals. For detailed information about the the Copyright Office regulations on this point, see page (vi) of the general instructions located in the paper SA3 form. Column 1: Identify the call sign of each station carried. Column 2: State whether the station is AM or FM. Column 3: If the radio station's signal was electronically processed by the cable system as a separate and discrete signal, indicate this by placing a check mark in the "S/D" column. Column 4: Give the station's location (the community to which the station is licensed by the FCC or, in the case of Mexican or Canadian stations, if any, the community with which the station is identified). CALL SIGN AM or FM S/D LOCATION OF STATION CALL SIGN AM or FM S/D LOCATION OF STATION

| FORM SA3E. PAGE 5.                                                                                                    |                                                                                                    |                                                                                                    |                                                                                                    |                                                                                                    |                                                                                                    |                                                                                                   | ACCOUNTING | i PERIOD: 2022/2                        |
|----------------------------------------------------------------------------------------------------|----------------------------------------------------------------------------------------------------|----------------------------------------------------------------------------------------------------|----------------------------------------------------------------------------------------------------|----------------------------------------------------------------------------------------------------|----------------------------------------------------------------------------------------------------|---------------------------------------------------------------------------------------------------|------------|-----------------------------------------|
| LEGAL NAME OF OWNER OF                                                                                                    | CABLE SYST                                                                                                    | TEM:                                                                                                    |                                                                                                    |                                                                                                    |                                                                                                    | 5                                                                                                 | SYSTEM ID# | Name                                    |
| COXCOM,LLC                                                                                                    |                                                                                                    |                                                                                                    |                                                                                                    |                                                                                                    |                                                                                                    |                                                                                                   | 014641     | Name                                    |
| SUBSTITUTE CARRIAGE                                                                                                    | : SPECIA                                                                                                    | L STATEMEN                                                                                                    | IT AND PROGRAM LOG                                                                                                    | <u> </u>                                                                                                    |                                                                                                    |                                                                                                   |            | ı                                       |
| In General: In space I, identi<br>substitute basis during the ad                                                                                                    |                                                                                                    |                                                                                                    |                                                                                                    |                                                                                                    |                                                                                                    |                                                                                                   |            | •                                       |
| explanation of the programm                                                                                                    |                                                                                                    |                                                                                                    |                                                                                                    |                                                                                                    |                                                                                                    |                                                                                                   |            | Substitute                              |
| 1. SPECIAL STATEMENT                                                                                                    |                                                                                                    |                                                                                                    |                                                                                                    | J                                                                                                    |                                                                                                    |                                                                                                   | -          | Carriage:                               |
| During the accounting per<br>broadcast by a distant stat                                                                                                    |                                                                                                    | r cable system                                                                                                    | carry, on a substitute bas                                                                                                    | s, any nonne                                                                                                    | twork televi                                                                                                    |                                                                                                   | No         | Special<br>Statement and<br>Program Log |
| Note: If your answer is "No                                                                                                    | ", leave the                                                                                                    | rest of this pag                                                                                                    | je blank. If your answer is                                                                                                    | 'Yes," you mι                                                                                                    | ıst complet                                                                                                    | e the progran                                                                                     | n          | i rogram Log                            |
| log in block 2.  2. LOG OF SUBSTITUTE In General: List each subst                                                                                                    | titute progra                                                                                                    | ım on a separa                                                                                                    |                                                                                                    | wherever pos                                                                                                    | sible, if the                                                                                                   | ir meaning is                                                                                     |            |                                         |
| period, was broadcast by a under certain FCC rules, re SA3 form for futher informa titles, for example, "I Love L Column 2: If the program Column 3: Give the call Column 4: Give the broathe case of Mexican or Can Column 5: Give the monfirst. Example: for May 7 give Column 6: State the time to the nearest five minutes. stated as "6:00–6:30 p.m." | of every nor distant static gulations, o tion. Do no Lucy" or "NE m was broad sign of the static adian static ath and day we "5/7." es when the Example: a | nnetwork televion and that your authorization to use general of the BA Basketball: deast live, entertation broadcator's location (thous, if any, the when your system program carrisms). | ision program (substitute pur cable system substitute s. See page (vi) of the generategories like "movies", or 76ers vs. Bulls."  r "Yes." Otherwise enter "Nesting the substitute programe community to which the community with which the tem carried the substitute program was carried by your or | d for the progeral instruction "basketball".  Io."  m. station is lice station is idenorogram. Use cable system.  15 p.m. to 6:2 | ramming o<br>ons located<br>List specif<br>nsed by the<br>ntified).<br>numerals,<br>List the tin<br>8:30 p.m. s | f another state in the paper fic program  FIGURE FCC or, in with the monumes accurately should be | th<br>y    |                                         |
| to delete under FCC rules a                                                                                                    |                                                                                                    |                                                                                                    |                                                                                                    |                                                                                                    |                                                                                                    |                                                                                                   | d          |                                         |
| gram was substituted for pr                                                                                                    |                                                                                                    |                                                                                                    |                                                                                                    |                                                                                                    |                                                                                                    |                                                                                                   |            |                                         |
| effect on October 19, 1976.                                                                                                    |                                                                                                    |                                                                                                    |                                                                                                    |                                                                                                    |                                                                                                    |                                                                                                   |            |                                         |
|                                                                                                    |                                                                                                    |                                                                                                    |                                                                                                    | WHE                                                                                                    | EN SUBST                                                                                                    | ITUTE                                                                                             | 7. REASON  |                                         |
| S                                                                                                    |                                                                                                    | E PROGRAM                                                                                                    |                                                                                                    |                                                                                                    | IAGE OCC                                                                                                    |                                                                                                   | FOR        |                                         |
| TITLE OF PROGRAM                                                                                                    | 2. LIVE?<br>Yes or No                                                                                                    | 3. STATION'S CALL SIGN                                                                                                    | 4. STATION'S LOCATION                                                                                                    | 5. MONTH<br>AND DAY                                                                                                    |                                                                                                    | TIMES TO                                                                                          | DELETION   |                                         |
|                                                                                                    |                                                                                                    |                                                                                                    |                                                                                                    |                                                                                                    |                                                                                                    | _                                                                                                 |            |                                         |
|                                                                                                    |                                                                                                    |                                                                                                    |                                                                                                    |                                                                                                    |                                                                                                    |                                                                                                   |            |                                         |
|                                                                                                    |                                                                                                    |                                                                                                    |                                                                                                    |                                                                                                    |                                                                                                    |                                                                                                   |            |                                         |
|                                                                                                    | <del> </del>                                                                                                    |                                                                                                    |                                                                                                    |                                                                                                    |                                                                                                    |                                                                                                   |            |                                         |
|                                                                                                    |                                                                                                    |                                                                                                    |                                                                                                    |                                                                                                    |                                                                                                    |                                                                                                   |            |                                         |
|                                                                                                    |                                                                                                    |                                                                                                    |                                                                                                    |                                                                                                    |                                                                                                    | <u> </u>                                                                                          |            |                                         |
|                                                                                                    |                                                                                                    |                                                                                                    |                                                                                                    |                                                                                                    |                                                                                                    | _                                                                                                 |            |                                         |
|                                                                                                    |                                                                                                    |                                                                                                    |                                                                                                    |                                                                                                    |                                                                                                    | _                                                                                                 |            |                                         |
|                                                                                                    |                                                                                                    |                                                                                                    |                                                                                                    |                                                                                                    |                                                                                                    | _                                                                                                 |            |                                         |
|                                                                                                    |                                                                                                    |                                                                                                    |                                                                                                    |                                                                                                    |                                                                                                    |                                                                                                   |            |                                         |
|                                                                                                    | <del> </del>                                                                                                    |                                                                                                    |                                                                                                    |                                                                                                    |                                                                                                    |                                                                                                   | "          |                                         |
|                                                                                                    |                                                                                                    |                                                                                                    |                                                                                                    |                                                                                                    |                                                                                                    |                                                                                                   |            |                                         |
|                                                                                                    |                                                                                                    |                                                                                                    |                                                                                                    |                                                                                                    |                                                                                                    |                                                                                                   |            |                                         |
|                                                                                                    |                                                                                                    |                                                                                                    |                                                                                                    |                                                                                                    |                                                                                                    | <u> </u>                                                                                          |            |                                         |
|                                                                                                    |                                                                                                    |                                                                                                    |                                                                                                    |                                                                                                    |                                                                                                    |                                                                                                   |            |                                         |
|                                                                                                    |                                                                                                    |                                                                                                    |                                                                                                    |                                                                                                    |                                                                                                    |                                                                                                   |            |                                         |
|                                                                                                    |                                                                                                    |                                                                                                    |                                                                                                    |                                                                                                    |                                                                                                    |                                                                                                   |            |                                         |
|                                                                                                    |                                                                                                    |                                                                                                    |                                                                                                    |                                                                                                    |                                                                                                    |                                                                                                   |            |                                         |
|                                                                                                    |                                                                                                    |                                                                                                    |                                                                                                    |                                                                                                    |                                                                                                    |                                                                                                   |            |                                         |
|                                                                                                    |                                                                                                    |                                                                                                    |                                                                                                    |                                                                                                    |                                                                                                    | _                                                                                                 |            |                                         |
|                                                                                                    |                                                                                                    |                                                                                                    |                                                                                                    |                                                                                                    |                                                                                                    | _                                                                                                 |            |                                         |
|                                                                                                    |                                                                                                    |                                                                                                    |                                                                                                    |                                                                                                    |                                                                                                    |                                                                                                   |            |                                         |

ACCOUNTING PERIOD: 2022/2 FORM SA3E. PAGE 6.

SYSTEM ID# LEGAL NAME OF OWNER OF CABLE SYSTEM: Name 014641 COXCOM,LLC **PART-TIME CARRIAGE LOG** J In General: This space ties in with column 5 of space G. If you listed a station's basis of carriage as "LAC" for parttime carriage due to lack of activated channel capacity, you are required to complete this log giving the total dates and hours your system carried that station. If you need more space, please attach additional pages. Column 1 (Call sign): Give the call sign of every distant station whose basis of carriage you identified by "LAC" in Part-Time column 5 of space G. Carriage Column 2 (Dates and hours of carriage): For each station, list the dates and hours when part-time carriage oc-Log curred during the accounting period. · Give the month and day when the carriage occurred. Use numerals, with the month first. Example: for April 10 give State the starting and ending times of carriage to the nearest quarter hour. In any case where carriage ran to the end of the television station's broadcast day, you may give an approximate ending hour, followed by the abbreviation "app." Example: "12:30 a.m.– 3:15 a.m. app." You may group together any dates when the hours of carriage were the same. Example: "5/10-5/14, 6:00 p.m.-12:00 p.m." DATES AND HOURS OF PART-TIME CARRIAGE WHEN CARRIAGE OCCURRED WHEN CARRIAGE OCCURRED **CALL SIGN CALL SIGN HOURS HOURS** DATE **FROM** TO DATE **FROM** TO

|                                             | AL NAME OF OWNER OF CABLE SYSTEM:                                                                                                    |          |                 | SYSTEM ID#                        | Nama                                                                   |
|---------------------------------------------|----------------------------------------------------------------------------------------------------|----------|-----------------|-----------------------------------|------------------------------------------------------------------------|
| CC                                          | OXCOM,LLC                                                                                                    |          |                 | 014641                            | Name                                                                   |
| Ins<br>all a<br>(as                         | OSS RECEIPTS tructions: The figure you give in this space determines the form you fle and the amoun amounts (gross receipts) paid to your cable system by subscribers for the system's secondentifed in space E) during the accounting period. For a further explanation of how to be (vii) of the general instructions.  Gross receipts from subscribers for secondary transmission service(s)                                                                                                    | ondary t | transmissio     | on service                        | K<br>Gross Receipts                                                    |
| IMF                                         | during the accounting period.  PORTANT: You must complete a statement in space P concerning gross receipts.                                                                                                    |          | \$ (Amount of c | <b>693,688.27</b> gross receipts) |                                                                        |
| • Cor<br>• Cor<br>• If your fee<br>• If you | YRIGHT ROYALTY FEE actions: Use the blocks in this space L to determine the royalty fee you owe: mplete block 1, showing your minimum fee. mplete block 2, showing whether your system carried any distant television stations. Dour system did not carry any distant television stations, leave block 3 blank. Enter the air from block 1 on line 1 of block 4, and calculate the total royalty fee. Dour system did carry any distant television stations, you must complete the applicable parampanying this form and attach the schedule to your statement of account. |          |                 |                                   | Copyright<br>Royalty Fee                                               |
|                                             | art 8 or part 9, block A, of the DSE schedule was completed, the base rate fee should b ${\rm ck}~3~{\rm below}.$                                                                                                    | e enter  | ed on line      | 1 of                              |                                                                        |
|                                             | art 6 of the DSE schedule was completed, the amount from line 7 of block C should be elow.                                                                                                    | entered  | d on line 2     | in block                          |                                                                        |
|                                             | art 7 or part 9, block B, of the DSE schedule was completed, the surcharge amount sho<br>block 4 below.                                                                                                    | ould be  | entered on      | line                              |                                                                        |
| Block<br>1                                  | MINIMUM FEE: All cable systems with semiannual gross receipts of \$527,600 or more least the minimum fee, regardless of whether they carried any distant stations. This fee system's gross receipts for the accounting period.                                                                                                    |          |                 | of the                            |                                                                        |
|                                             | Line 1. Enter the amount of gross receipts from space K Line 2. Multiply the amount in line 1 by 0.01064 Enter the result here.                                                                                                    |          | Ψ               | 693,688.27                        |                                                                        |
|                                             | This is your minimum fee.                                                                                                    | \$       |                 | 7,380.84                          |                                                                        |
| 2<br>Block                                  | DISTANT TELEVISION STATIONS CARRIED: Your answer here must agree with the space G. If, in space G, you identifed any stations as "distant" by stating "Yes" in colun "Yes" in this block.  • Did your cable system carry any distant television stations during the accounting peri X Yes—Complete the DSE schedule.  No—Leave block 3 below blank and the line 1. BASE RATE FEE: Enter the base rate fee from either part 8, section 3 or 4, or part 9, block A of the DSE schedule. If none, enter zero                                                                  | mn 4, yo | ou must ch      | eck                               |                                                                        |
| 3                                           | Line 2. <b>3.75 Fee:</b> Enter the total fee from line 7, block C, part 6 of the DSE schedule. If none, enter zero                                                                                                    |          |                 | 0.00                              |                                                                        |
|                                             | Line 3. Add lines 1 and 2 and enter                                                                                                    | \$       |                 | 1,845.21                          |                                                                        |
| Block                                       | Line 1. BASE RATE FEE/3.75 FEE or MINIMUM FEE: Enter either the minimum fee                                                                                                    |          |                 | ,                                 |                                                                        |
| 4                                           | from block 1 or the sum of the base rate fee / 3.75 fee from block 3, line 3, whichever is larger  Line 2. SYNDICATED EXCLUSIVITY SURCHARGE: Enter the fee from either part 7 (block D, section 3 or 4) or part 9 (block B) of the DSE schedule. If none, ente                                                                                                    |          | \$              | 7,380.84                          | Cable systems<br>submitting<br>additional                              |
|                                             | zero. Line 3. Line 3. INTEREST CHARGE: Enter the amount from line 4, space Q, page 9 (Interest Worksheet)                                                                                                    |          |                 | 0.00                              | deposits under<br>Section 111(d)(7)<br>should contact<br>the Licensing |
|                                             | Line 4. FILING FEE                                                                                                    |          | \$              | 725.00                            | additional fees. Division for the                                      |
|                                             | TOTAL ROYALTY AND FILING FEES DUE FOR ACCOUNTING PERIOD.  Add Lines 1, 2 and 3 of block 4 and enter total here                                                                                                    | \$       |                 | 8,105.84                          | appropriate<br>form for<br>submitting the<br>additional fees.          |
|                                             | EFT Trace # or TRANSACTION ID #                                                                                                    |          | ]               |                                   | auditional lees.                                                       |
|                                             | Remit this amount via <i>electronic payment</i> payable to Register of Copyrights. (general instructions located in the paper SA3 form and the Excel instructions to                                                                                                    |          | ,               |                                   |                                                                        |

| Nome                                       | LEGAL NAME OF OWNER OF CAB                      | LE SYSTEM:                                                                                                    | SYSTEM ID#   |
|--------------------------------------------|-------------------------------------------------|----------------------------------------------------------------------------------------------------|--------------|
| Name                                       | COXCOM,LLC                                      |                                                                                                    | 014641       |
| <b>M</b><br>Channels                       | _                                               | ive (1) the number of channels on which the cable system carried television broadcast stations the cable system's total number of activated channels, during the accounting period.                                                                                                    |              |
|                                            |                                                 | of channels on which the cable n broadcast stations                                                                                                    | 20           |
|                                            | =                                               | am carried talevision broadcast stations                                                                                                    | 377          |
| N<br>Individual to                         | INDIVIDUAL TO BE CON we can contact about this  | ITACTED IF FURTHER INFORMATION IS NEEDED: (Identify an individual statement of account.)                                                                                                    |              |
| Be Contacted<br>for Further<br>Information | Name <b>John Tonel</b>                          | Telephone (504) 358                                                                                                    | 3-6422       |
|                                            |                                                 | CHTREE DUNWOODY ROAD - 21 FLOOR ral route, apartment, or suite number)                                                                                                    |              |
|                                            | ATLANTA,<br>(City, town, state, z               | GEORIGA 30328                                                                                                    |              |
|                                            | Email Joh                                       | nn.Tonellato@cox.com Fax (optional) N/A                                                                                                    |              |
| 0                                          | CERTIFICATION (This stat                        | ement of account must be certifed and signed in accordance with Copyright Office regulations.                                                                                                    |              |
| Certification                              | • I, the undersigned, hereby                    | certify that (Check one, but only one, of the boxes.)                                                                                                    |              |
|                                            | (Owner other than corp                          | coration or partnership) I am the owner of the cable system as identifed in line 1 of space B; or                                                                                                    |              |
|                                            |                                                 | than corporation or partnership) I am the duly authorized agent of the owner of the cable system as and that the owner is not a corporation or partnership; or                                                                                                    | identified   |
|                                            | (Officer or partner) I at in line 1 of space B. | m an officer (if a corporation) or a partner (if a partnership) of the legal entity identifed as owner of the o                                                                                                    | cable system |
|                                            |                                                 | ment of account and hereby declare under penalty of law that all statements of fact contained herein rect to the best of my knowledge, information, and belief, and are made in good faith.                                                                                                    |              |
|                                            | <u>×</u>                                        | /s/ Sanford Mencher                                                                                                    |              |
|                                            | (e.g.                                           | r an electronic signature on the line above using an "/s/" signature to certify this statement. , /s/ John Smith). Before entering the first forward slash of the /s/ signature, place your cursor in the box a button, then type /s/ and your name. Pressing the "F" button will avoid enabling Excel's Lotus compatibility. |              |
|                                            | Турс                                            | ed or printed name: Sanford Mencher                                                                                                    |              |
|                                            | Title                                           | SVP, Finance and Accounting (Title of official position held in corporation or partnership)                                                                                                    |              |
|                                            | Date                                            | e: February 14, 2023                                                                                                    |              |

Privacy Act Notice: Section 111 of title 17 of the United States Code authorizes the Copyright Offce to collect the personally identifying information (PII) requested on the form in order to process your statement of account. PII is any personal information that can be used to identify or trace an individual, such as name, address and telephor numbers. By providing PII, you are agreeing to the routine use of it to establish and maintain a public record, which includes appearing in the Offce's public indexes and search reports prepared for the public. The effect of not providing the PII requested is that it may delay processing of your statement of account and its placement in the completed record of statements of account, and it may affect the legal suffciency of the fling, a determination that would be made by a court of lav

| LEGAL NAME OF OWNER OF CABLE SYSTEM:                                                                                                    | SYSTEM ID#                                                           |                                                                   |
|----------------------------------------------------------------------------------------------------|----------------------------------------------------------------------|-------------------------------------------------------------------|
| COXCOM,LLC                                                                                                    | 014641                                                               | Name                                                              |
| SPECIAL STATEMENT CONCERNING GROSS RECEIPTS EXCLUSIONS  The Satellite Home Viewer Act of 1988 amended Title 17, section 111(d)(1)(A), of the Copyright A lowing sentence:  "In determining the total number of subscribers and the gross amounts paid to the cable system scribers and amounts collected from subscribers receiving secondary transmissions pursual For more information on when to exclude these amounts, see the note on page (vii) of the general paper SA3 form.  During the accounting period did the cable system exclude any amounts of gross receipts for secondary by satellite carriers to satellite dish owners? | stem for the basic<br>shall not include sub-<br>int to section 119." | Special<br>Statement<br>Concerning<br>Gross Receipts<br>Exclusion |
| YES. Enter the total here and list the satellite carrier(s) below                                                                                                    |                                                                      |                                                                   |
| Name Mailing Address Mailing Address Mailing Address                                                                                                    |                                                                      |                                                                   |
| INTEREST ASSESSMENTS                                                                                                    |                                                                      |                                                                   |
| You must complete this worksheet for those royalty payments submitted as a result of a late paym For an explanation of interest assessment, see page (viii) of the general instructions in the paper S                                                                                                    | • •                                                                  | Q                                                                 |
| Line 1 Enter the amount of late payment or underpayment                                                                                                    | ×                                                                    | Interest<br>Assessment                                            |
| Line 2 Multiply line 1 by the interest rate* and enter the sum here                                                                                                    | -<br>days                                                            |                                                                   |
| Line 3 Multiply line 2 by the number of days late and enter the sum here                                                                                                    | x 0.00274                                                            |                                                                   |
| Line 4 Multiply line 3 by 0.00274** enter here and on line 3, block 4, space L, (page 7)                                                                                                    | (interest charge)                                                    |                                                                   |
| * To view the interest rate chart click on www.copyright.gov/licensing/interest-rate.pdf. For furt contact the Licensing Division at (202) 707-8150 or licensing@copyright.gov.                                                                                                    |                                                                      |                                                                   |
| ** This is the decimal equivalent of 1/365, which is the interest assessment for one day late.  NOTE: If you are filing this worksheet covering a statement of account already submitted to the Coplease list below the owner, address, first community served, accounting period, and ID number as filing.                                                                                                    |                                                                      |                                                                   |
| Owner Address                                                                                                    |                                                                      |                                                                   |
| First community served                                                                                                    |                                                                      |                                                                   |
| Accounting period  ID number                                                                                                    |                                                                      |                                                                   |
|                                                                                                    |                                                                      |                                                                   |

Privacy Act Notice: Section 111 of title 17 of the United States Code authorizes the Copyright Offce to collect the personally identifying information (PII) requested on th form in order to process your statement of account. PII is any personal information that can be used to identify or trace an individual, such as name, address and telephone numbers. By providing PII, you are agreeing to the routine use of it to establish and maintain a public record, which includes appearing in the Offce's public indexes and in search reports prepared for the public. The effect of not providing the PII requested is that it may delay processing of your statement of account and its placement in the completed record of statements of account, and it may affect the legal sufficiency of the fling, a determination that would be made by a court of law.

ACCOUNTING PERIOD: 2022/2

DSE SCHEDULE. PAGE 10.

## INSTRUCTIONS FOR DSE SCHEDULE WHAT IS A "DSE"

The term "distant signal equivalent" (DSE) generally refers to the numerica value given by the Copyright Act to each distant television station carriec by a cable system during an accounting period. Your system's total number of DSEs determines the royalty you owe. For the full definition, see page (v) of the General Instructions in the paper SA3 form.

#### FORMULAS FOR COMPUTING A STATION'S DSE

There are two different formulas for computing DSEs: (1) a basic formula for all distant stations listed in space G (page 3), and (2) a special formula for those stations carried on a substitute basis and listed in space I (page 5). (Note that if a particular station is listed in both space G and space I, a DSE must be computed twice for that station: once under the basic formula and again under the special formula. However, a station's total DSE is not to exceed its full type-value. If this happens, contact the Licensing Division.)

## BASIC FORMULA: FOR ALL DISTANT STATIONS LISTED IN SPACE G OF SA3E (LONG FORM)

**Step 1**: Determine the station's type-value. For purposes of computing DSEs, the Copyright Act gives different values to distant stations depending upon their type. If, as shown in space G of your statement of accoun (page 3), a distant station is:

| • Independent: its type-value is                                  | 1.00 |
|-------------------------------------------------------------------|------|
| Network: its type-value is                                        | 0.25 |
| Noncommercial educational: its type-value is                      | 0.25 |
| Note that local stations are not counted at all in computing DSEs |      |

Note that local stations are not counted at all in computing DSEs.

**Step 2:** Calculate the station's basis of carriage value: The DSE of a station also depends on its basis of carriage. If, as shown in space C of your Form SA3E, the station was carried part time because of lack of activated channel capacity, its basis of carriage value is determined by (1) calculating the number of hours the cable system carried the station during the accounting period, and (2) dividing that number by the total number or hours the station broadcast over the air during the accounting period. The basis of carriage value for all other stations listed in space G is 1.0.

**Step 3:** Multiply the result of step 1 by the result of step 2. This gives you the particular station's DSE for the accounting period. (Note that for stations other than those carried on a part-time basis due to lack of activated channel capacity, actual multiplication is not necessary since the DSE will always be the same as the type value.)

# SPECIAL FORMULA FOR STATIONS LISTED IN SPACE I OF SA3E (LONG FORM)

Step 1: For each station, calculate the number of programs that, during the accounting period, were broadcast live by the station and were substituted for programs deleted at the option of the cable system.

(These are programs for which you have entered "Yes" in column 2 and "P" in column 7 of space I.)

Step 2: Divide the result of step 1 by the total number of days in the calendar year (365—or 366 in a leap year). This gives you the particula station's DSE for the accounting period.

#### **TOTAL OF DSEs**

In part 5 of this schedule you are asked to add up the DSEs for all of the distant television stations your cable system carried during the accounting period. This is the total sum of all DSEs computed by the basic formula and by the special formula.

### THE ROYALTY FEE

The total royalty fee is determined by calculating the minimum fee and the base rate fee. In addition, cable systems located within certain television market areas may be required to calculate the 3.75 fee and/or the Syndicated Exclusivity Surcharge. Note: Distant multicast streams are not subject to the 3.75 fee or the Syndicated Exclusivity Surcharge. Distant simulcast streams are not subject to any royalty payment

The 3.75 Fee. If a cable system located in whole or in part within  $\varepsilon$  television market added stations after June 24, 1981, that would not have been permitted under FCC rules, regulations, and authorizations (hereafter referred to as "the former FCC rules") in effect on June 24, 1981, the system must compute the 3.75 fee using a formula based on the number of DSEs added. These DSEs used in computing the 3.75 fee will not be used in computing the base rate fee and Syndicated Exclusivity Surcharge

The Syndicated Exclusivity Surcharge. Cable systems located in whole or in part within a major television market, as defined by FCC rules and regulations, must calculate a Syndicated Exclusivity Surcharge for the carriage of any commercial VHF station that places a grade B contour, ir whole or in part, over the cable system that would have been subject to the FCC's syndicated exclusivity rules in effect on June 24, 1981

The Minimum Fee/Base Rate Fee/3.75 Percent Fee. All cable systems fling SA3E (Long Form) must pay at least the minimum fee, which is 1.064 percent of gross receipts. The cable system pays either the minimum fee or the sum of the base rate fee and the 3.75 percent fee, whichever is larger, and a Syndicated Exclusivity Surcharge, as applicable

What is a "Permitted" Station? A permitted station refers to a distant station whose carriage is not subject to the 3.75 percent rate but is subject to the base rate and, where applicable, the Syndicated Exclusivity Surcharge. A permitted station would include the following:

- 1) A station actually carried within any portion of a cable system prior to June 25, 1981, pursuant to the former FCC rules.
- 2) A station first carried after June 24, 1981, which could have beer carried under FCC rules in effect on June 24, 1981, if such carriage would not have exceeded the market quota imposed for the importation of distant stations under those rules.
- 3) A station of the same type substituted for a carried network, non-commercial educational, or regular independent station for which a quota was or would have been imposed under FCC rules (47 CFR 76.59 (b),(c), 76.61 (b),(c),(d), and 767.63 (a) [referring to 76.61 (b),(d)] in effect on June 24, 1981.
- 4) A station carried pursuant to an individual waiver granted between April 16, 1976, and June 25, 1981, under the FCC rules and regulations in effect on April 15, 1976.
- 5) In the case of a station carried prior to June 25, 1981, on a part-time and/or substitute basis only, that fraction of the current DSE represented by prior carriage.

NOTE: If your cable system carried a station that you believe qualifies as a permitted station but does not fall into one of the above categories, please attach written documentation to the statement of account detailing the basis for its classification.

Substitution of Grandfathered Stations. Under section 76.65 of the former FCC rules, a cable system was not required to delete any statior that it was authorized to carry or was lawfully carrying prior to March 31 1972, even if the total number of distant stations carried exceeded the market quota imposed for the importation of distant stations. Carriage of these grandfathered stations is not subject to the 3.75 percent rate but is subject to the Base Rate, and where applicable, the Syndicatec Exclusivity Surcharge. The Copyright Royalty Tribunal has stated its view that, since section 76.65 of the former FCC rules would not have permitted substitution of a grandfathered station, the 3.75 percent Rate applies to a station substituted for a grandfathered station if carriage of the station exceeds the market quota imposed for the importation of distant stations.

# COMPUTING THE 3.75 PERCENT RATE—PART 6 OF THE DSE SCHEDULE

- Determine which distant stations were carried by the system pursuan to former FCC rules in effect on June 24, 1981.
- Identify any station carried prior to June 25, 198I, on a substitute and/o part-time basis only and complete the log to determine the portion of the DSE exempt from the 3.75 percent rate.
- Subtract the number of DSEs resulting from this carriage from the number of DSEs reported in part 5 of the DSE Schedule. This is the total number of DSEs subject to the 3.75 percent rate. Multiply these DSEs by gross receipts by .0375. This is the 3.75 fee.

# COMPUTING THE SYNDICATED EXCLUSIVITY SURCHARGE—PART 7 OF THE DSE SCHEDULE

- Determine if any portion of the cable system is located within a top 100
  major television market as defined by the FCC rules and regulations in
  effect on June 24, 1981. If no portion of the cable system is located ir
  a major television market, part 7 does not have to be completed.
- Determine which station(s) reported in block B, part 6 are commercial VHF stations and place a grade B contour, in whole, or in part, over the cable system. If none of these stations are carried, part 7 does not have to be completed.
- Determine which of those stations reported in block b, part 7 of the DSE Schedule were carried before March 31,1972. These stations are exempt from the FCC's syndicated exclusivity rules in effect on June 24 1981. If you qualify to calculate the royalty fee based upon the carriage of partially-distant stations, and you elect to do so, you must compute the surcharge in part 9 of this schedule.
- Subtract the exempt DSEs from the number of DSEs determined in block B of part 7. This is the total number of DSEs subject to the Syndicated Exclusivity Surcharge.
- Compute the Syndicated Exclusivity Surcharge based upon these DSEs and the appropriate formula for the system's market position.

## COMPUTING THE BASE RATE FEE—PART 8 OF THE DSE SCHEDULE

Determine whether any of the stations you carried were partially distant—that is, whether you retransmitted the signal of one or more stations to subscribers located within the station's local service area and, at the same time, to other subscribers located outside that area.

 If none of the stations were partially distant, calculate your base rate fee according to the following rates—for the system's permitted DSEs as reported in block B, part 6 or from part 5, whichever is applicable.
 First DSE 1.064% of gross receipts

Each of the second, third, and fourth DSEs 0.701% of gross receipts The fifth and each additional DSE 0.330% of gross receipts

#### PARTIALLY DISTANT STATIONS—PART 9 OF THE DSE SCHEDULE

- · If any of the stations were partially distant:
- 1. Divide all of your subscribers into subscriber groups depending on their location. A particular subscriber group consists of all subscribers who are distant with respect to exactly the same complement of stations.
  - 2. Identify the communities/areas represented by each subscriber group.
- 3. For each subscriber group, calculate the total number of DSEs of that group's complement of stations.

If your system is located wholly outside all major and smaller television markets, give each station's DSEs as you gave them in parts 2, 3, and 4 of the schedule; or

If any portion of your system is located in a major or smaller television market, give each station's DSE as you gave it in block B, part 6 of this schedule.

4. Determine the portion of the total gross receipts you reported in space K (page 7) that is attributable to each subscriber group.

М

- Calculate a separate base rate fee for each subscriber group, using
   the rates given above;
   the total number of DSEs for that group's complement of stations;
   and
   the amount of gross receipts attributable to that group.
- 6. Add together the base rate fees for each subscriber group to determine the system's total base rate fee.
- 7. If any portion of the cable system is located in whole or in part within a major television market, you may also need to complete part 9, block B of the Schedule to determine the Syndicated Exclusivity Surcharge.

What to Do If You Need More Space on the DSE Schedule. There are no printed continuation sheets for the schedule. In most cases, the blanks provided should be large enough for the necessary information. If you need more space in a particular part, make a photocopy of the page in question (identifying it as a continuation sheet), enter the additional information on that copy, and attach it to the DSE schedule.

**Rounding Off DSEs.** In computing DSEs on the DSE schedule, you may round off to no less than the third decimal point. If you round off a DSE in any case, you must round off DSEs throughout the schedule as follows:

- When the fourth decimal point is 1, 2, 3, or 4, the third decimal remains unchanged (example: .34647 is rounded to .346).
- When the fourth decimal point is 5, 6, 7, 8, or 9, the third decimal is rounded up (example: .34651 is rounded to .347).

The example below is intended to supplement the instructions for calculating only the base rate fee for partially distant stations. The cable system would also be subject to the Syndicated Exclusivity Surcharge for partially distant stations, if any portion is located within a major television market.

### **EXAMPLE:**

### COMPUTATION OF COPYRIGHT ROYALTY FEE FOR CABLE SYSTEM CARRYING PARTIALLY DISTANT STATIONS

In most cases under current FCC rules, all of Fairvale would be within the local service area of both stations A and C and all of Rapid City and Bodega Bay would be within the local service areas of stations B, D, and E.

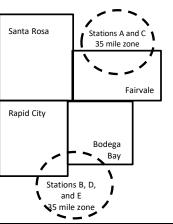

|   | Distant Stations Carr | ind   | Identification | of Subscriber Groups   |                  |
|---|-----------------------|-------|----------------|------------------------|------------------|
|   |                       |       |                | •                      |                  |
|   | STATION               | DSE   | CITY           | OUTSIDE LOCAL          | GROSS RECEIPTS   |
| n | A (independent)       | 1.0   |                | SERVICE AREA OF        | FROM SUBSCRIBERS |
|   | B (independent)       | 1.0   | Santa Rosa     | Stations A, B, C, D ,E | \$310,000.00     |
|   | C (part-time)         | 0.083 | Rapid City     | Stations A and C       | 100,000.00       |
|   | D (part-time)         | 0.139 | Bodega Bay     | Stations A and C       | 70,000.00        |
|   | E (network)           | 0.25  | Fairvale       | Stations B, D, and E   | 120,000.00       |
|   | TOTAL DSFs            | 2 472 |                | TOTAL GROSS RECEIPTS   | \$600,000,00     |

| linimum Fee Total Gross Receipts | \$600,000.00 |
|----------------------------------|--------------|
|                                  | x .01064     |
|                                  | \$6 384 00   |

| First Subscriber Group       |              | Second Subscriber Group     |              | Third Subscriber Group      |              |
|------------------------------|--------------|-----------------------------|--------------|-----------------------------|--------------|
| (Santa Rosa)                 |              | (Rapid City and Bodega Bay) |              | (Fairvale)                  |              |
| Gross receipts               | \$310,000.00 | Gross receipts              | \$170,000.00 | Gross receipts              | \$120,000.00 |
| DSEs                         | 2.472        | DSEs                        | 1.083        | DSEs                        | 1.389        |
| Base rate fee                | \$6,497.20   | Base rate fee               | \$1,907.71   | Base rate fee               | \$1,604.03   |
| \$310,000 x .01064 x 1.0 =   | 3,298.40     | \$170,000 x .01064 x 1.0 =  | 1,808.80     | \$120,000 x .01064 x 1.0 =  | 1,276.80     |
| \$310,000 x .00701 x 1.472 = | 3,198.80     | \$170,000 x .00701 x .083 = | 98.91        | \$120,000 x .00701 x .389 = | 327.23       |
| Base rate fee                | \$6,497.20   | Base rate fee               | \$1,907.71   | Base rate fee               | \$1,604.03   |

Total Base Rate Fee: \$6,497.20 + \$1,907.71 + \$1,604.03 = \$10,008.94

In this example, the cable system would enter \$10,008.94 in space L, block 3, line 1 (page 7)

**ACCOUNTING PERIOD: 2022/2** 

| DSE SCHEDULE. PAGE 11. (CONTINUED) |                                                                                                    |                  |                              |                |                           |          |  |  |  |  |  |
|------------------------------------|----------------------------------------------------------------------------------------------------|------------------|------------------------------|----------------|---------------------------|----------|--|--|--|--|--|
| 1                                  | LEGAL NAME OF OWNER OF CABL                                                                                                    | E SYSTEM:        |                              |                | SYSTEM ID#                |          |  |  |  |  |  |
|                                    | COXCOM,LLC                                                                                                    |                  |                              |                |                           | 014641   |  |  |  |  |  |
|                                    | SUM OF DSEs OF CATEGOR                                                                                                    |                  | NS:                          |                |                           |          |  |  |  |  |  |
|                                    | Add the DSEs of each station                                                                                                    |                  | bdl-                         |                | 0.05                      |          |  |  |  |  |  |
|                                    | Enter the sum here and in line                                                                                                    | 0.25             |                              |                |                           |          |  |  |  |  |  |
| 2                                  | Instructions:                                                                                                    |                  |                              |                |                           |          |  |  |  |  |  |
| 4                                  | In the column headed "Call Sign": list the call signs of all distant stations identified by the letter "O" in column 5 of space G (page 3). |                  |                              |                |                           |          |  |  |  |  |  |
| Computation                        | In the column headed "DSE"                                                                                                    | : for each indep | endent station, give the DSI | E as "1.0"; fo | r each network or noncom- |          |  |  |  |  |  |
| of DSEs for                        | mercial educational station, giv                                                                                                    | ve the DSE as "  | 25."  CATEGORY "O" STATION   |                |                           |          |  |  |  |  |  |
| Category "O"                       |                                                                                                    |                  |                              |                |                           |          |  |  |  |  |  |
| Stations                           | CALL SIGN                                                                                                    | DSE              | CALL SIGN                    | DSE            | CALL SIGN                 | DSE      |  |  |  |  |  |
|                                    | KTHV-1                                                                                                    | 0.250            |                              |                |                           |          |  |  |  |  |  |
|                                    |                                                                                                    |                  |                              |                |                           |          |  |  |  |  |  |
|                                    |                                                                                                    |                  |                              |                |                           |          |  |  |  |  |  |
|                                    |                                                                                                    |                  |                              |                |                           |          |  |  |  |  |  |
| Add rows as                        |                                                                                                    |                  |                              |                |                           |          |  |  |  |  |  |
| necessary.                         |                                                                                                    |                  |                              |                |                           |          |  |  |  |  |  |
| Remember to copy                   |                                                                                                    |                  |                              |                |                           |          |  |  |  |  |  |
| all formula into new               |                                                                                                    |                  |                              |                |                           |          |  |  |  |  |  |
| rows.                              |                                                                                                    |                  |                              |                |                           |          |  |  |  |  |  |
|                                    |                                                                                                    |                  |                              |                |                           |          |  |  |  |  |  |
|                                    |                                                                                                    |                  |                              |                |                           |          |  |  |  |  |  |
|                                    |                                                                                                    |                  |                              |                |                           |          |  |  |  |  |  |
|                                    |                                                                                                    |                  |                              |                |                           |          |  |  |  |  |  |
|                                    |                                                                                                    |                  |                              |                |                           |          |  |  |  |  |  |
|                                    |                                                                                                    |                  |                              |                |                           |          |  |  |  |  |  |
|                                    |                                                                                                    |                  |                              |                |                           |          |  |  |  |  |  |
|                                    |                                                                                                    |                  |                              |                |                           |          |  |  |  |  |  |
|                                    |                                                                                                    |                  |                              |                |                           |          |  |  |  |  |  |
|                                    |                                                                                                    |                  |                              |                |                           |          |  |  |  |  |  |
|                                    |                                                                                                    |                  |                              |                |                           |          |  |  |  |  |  |
|                                    |                                                                                                    |                  |                              |                |                           |          |  |  |  |  |  |
|                                    |                                                                                                    |                  |                              |                |                           |          |  |  |  |  |  |
|                                    |                                                                                                    |                  |                              |                |                           |          |  |  |  |  |  |
|                                    |                                                                                                    |                  |                              |                |                           |          |  |  |  |  |  |
|                                    |                                                                                                    |                  |                              |                |                           |          |  |  |  |  |  |
|                                    |                                                                                                    |                  |                              |                |                           |          |  |  |  |  |  |
|                                    |                                                                                                    |                  |                              |                |                           |          |  |  |  |  |  |
|                                    |                                                                                                    |                  |                              |                |                           |          |  |  |  |  |  |
|                                    |                                                                                                    |                  |                              |                |                           |          |  |  |  |  |  |
|                                    |                                                                                                    |                  |                              |                |                           |          |  |  |  |  |  |
|                                    |                                                                                                    |                  |                              |                |                           |          |  |  |  |  |  |
|                                    |                                                                                                    |                  |                              |                |                           |          |  |  |  |  |  |
|                                    |                                                                                                    |                  |                              |                |                           |          |  |  |  |  |  |
|                                    |                                                                                                    |                  |                              |                |                           |          |  |  |  |  |  |
|                                    |                                                                                                    |                  |                              |                |                           |          |  |  |  |  |  |
|                                    |                                                                                                    |                  |                              |                |                           |          |  |  |  |  |  |
|                                    |                                                                                                    |                  |                              |                |                           |          |  |  |  |  |  |
|                                    |                                                                                                    |                  |                              |                |                           |          |  |  |  |  |  |
|                                    |                                                                                                    |                  |                              |                |                           |          |  |  |  |  |  |
|                                    |                                                                                                    |                  |                              |                |                           | <u> </u> |  |  |  |  |  |

| Name                                                                                | COXCOM,LL                                                                                                | C                                                                                                    |                                                                                                    |                                                                                                    |                                                                                                    |                                                                                                    |                                                 | 014641 |
|-------------------------------------------------------------------------------------|----------------------------------------------------------------------------------------------------|----------------------------------------------------------------------------------------------------|----------------------------------------------------------------------------------------------------|----------------------------------------------------------------------------------------------------|----------------------------------------------------------------------------------------------------|----------------------------------------------------------------------------------------------------|-------------------------------------------------|--------|
| Computation of DSEs for Stations Carried Part Time Due to Lack of Activated Channel | Column 2: figure should co Column 3: Column 4: be carried out Column 5: give the type-v Column 6:        | t the call sign of all distar<br>For each station, give the<br>orrespond with the informal<br>For each station, give the<br>Divide the figure in colust<br>least to the third decime<br>For each independent stalue as ".25." | ne number of hour nation given in space total number of mn 2 by the figure all point. This is the tation, give the "ty umn 4 by the figure mn 4 by the figure.                 | s your cable system ace J. Calculate only hours that the static in column 3, and gine "basis of carriage pe-value" as "1.0." If the in column 5, and give in column 5, and give | carried the stati<br>y one DSE for each<br>on broadcast ove<br>ve the result in oft<br>value" for the stance of the stance<br>For each network | on during the accounting<br>ach station<br>or the air during the accou<br>decimals in column 4. Thi                               | unting period. is figure must cational station, |        |
| Capacity                                                                            |                                                                                                    | (                                                                                                    | CATEGORY LA                                                                                                    | AC STATIONS:                                                                                                    | COMPUTAT                                                                                                    | ION OF DSEs                                                                                                    |                                                 |        |
|                                                                                     | 1. CALL<br>SIGN                                                                                          | 2. NUMBE<br>OF HOL<br>CARRIE<br>SYSTEM                                                                                                    | R 3.<br>IRS<br>D BY                                                                                                    | NUMBER<br>OF HOURS<br>STATION<br>ON AIR                                                                                                    | 4. BASIS OF<br>CARRIAG<br>VALUE                                                                                                    | 5. TYPE                                                                                                    |                                                 | SE     |
|                                                                                     |                                                                                                    |                                                                                                    | ÷                                                                                                    |                                                                                                    |                                                                                                    | x<br>x                                                                                                    | =<br>=<br>=                                     |        |
|                                                                                     |                                                                                                    |                                                                                                    | ÷                                                                                                    |                                                                                                    | =                                                                                                    | x                                                                                                    | =                                               |        |
|                                                                                     |                                                                                                    |                                                                                                    | ÷                                                                                                    |                                                                                                    |                                                                                                    | X                                                                                                    | =                                               |        |
|                                                                                     |                                                                                                    |                                                                                                    | ÷                                                                                                    |                                                                                                    | -<br>-                                                                                                    | x<br>x                                                                                                    | =                                               |        |
|                                                                                     |                                                                                                    |                                                                                                    | ÷                                                                                                    |                                                                                                    |                                                                                                    | x                                                                                                    | =                                               |        |
|                                                                                     | Add the DSEs of                                                                                          | OF CATEGORY LAC Soft each station.  In here and in line 2 of page 1.                                                                                                    |                                                                                                    | ule,                                                                                                    |                                                                                                    | 0.00                                                                                                    | <u>ם</u>                                        |        |
| Computation of DSEs for Substitute-Basis Stations                                   | Was carried tions in effect Broadcast or space I).     Column 2: Fat your option. Tolumn 3: Ecolumn 4: E | ct on October 19, 1976 (and or more live, nonnetwon for each station give the This figure should correst inter the number of days Divide the figure in column his is the station's DSE (                                      | ution for a progra<br>is shown by the le<br>rk programs during<br>number of live, no<br>pond with the info<br>in the calendar ye<br>in 2 by the figure in<br>For more informat | m that your system water "P" in column 7 g that optional carria nnetwork programs rmation in space I. ear: 365, except in a n column 3, and give tion on rounding, second                                                                                                    | was permitted to<br>of space I); and<br>ge (as shown by t<br>carried in substi<br>leap year.<br>the result in cole<br>e page (viii) of th      | delete under FCC rules the word "Yes" in column 2 tution for programs that volumn 4. Round to no less the general instructions in | of were deleted                                 | n)     |
|                                                                                     |                                                                                                    |                                                                                                    | ı                                                                                                    | 1                                                                                                    |                                                                                                    | ATION OF DSEs                                                                                                    | т                                               | 1      |
|                                                                                     | 1. CALL<br>SIGN                                                                                          | 2. NUMBER<br>OF<br>PROGRAMS                                                                                                    | 3. NUMBER<br>OF DAYS<br>IN YEAR                                                                                                    | 4. DSE                                                                                                    | 1. CALL<br>SIGN                                                                                                    | 2. NUMBER<br>OF<br>PROGRAMS                                                                                                    | 3. NUMBER<br>OF DAYS<br>IN YEAR                 | 4. DSE |
|                                                                                     |                                                                                                    | ÷                                                                                                    |                                                                                                    | =                                                                                                    |                                                                                                    |                                                                                                    | ÷                                               | =      |
|                                                                                     |                                                                                                    | ÷                                                                                                    |                                                                                                    | =                                                                                                    |                                                                                                    |                                                                                                    | ÷                                               | =      |
|                                                                                     |                                                                                                    | =                                                                                                    |                                                                                                    | =                                                                                                    |                                                                                                    |                                                                                                    | ÷                                               | =      |
|                                                                                     | Add the DSEs of                                                                                          | ÷ OF SUBSTITUTE-BASI: f each station. n here and in line 3 of pa                                                                                                    | S STATIONS:                                                                                                    | =<br>ule,                                                                                                    |                                                                                                    | 0.00                                                                                                    | <u>*</u><br>D                                   | =      |
| <b>5</b> Total Number                                                               | number of DSEs                                                                                           | R OF DSEs: Give the am applicable to your system DSEs from part 2●                                                                                                    |                                                                                                    | xes in parts 2, 3, and                                                                                                    | 4 of this schedul                                                                                                    | e and add them to provide                                                                                                    | e the tota  0.25                                |        |
| of DSEs                                                                             |                                                                                                    | DSEs from part 3 ●                                                                                                    |                                                                                                    |                                                                                                    |                                                                                                    | <u> </u>                                                                                                    | 0.00                                            |        |
|                                                                                     | 3. Number of                                                                                             | DSEs from part 4 ●                                                                                                    |                                                                                                    |                                                                                                    |                                                                                                    | <b>-</b>                                                                                                    | 0.00                                            |        |
|                                                                                     | TOTAL NUMBE                                                                                              | R OF DSEs                                                                                                    |                                                                                                    |                                                                                                    |                                                                                                    |                                                                                                    | •                                               | 0.25   |

DSE SCHEDULE. PAGE 13. ACCOUNTING PERIOD: 2022/2

| LEGAL NAME OF C                                          |                                                                                                    | SYSTEM:                                                                                                    |                                                                                                    |                                                                                                    |                                                                                                |                                                                                                    | S                                                          | YSTEM ID#<br>014641 | Name                                       |
|----------------------------------------------------------|----------------------------------------------------------------------------------------------------|----------------------------------------------------------------------------------------------------|----------------------------------------------------------------------------------------------------|----------------------------------------------------------------------------------------------------|------------------------------------------------------------------------------------------------|----------------------------------------------------------------------------------------------------|------------------------------------------------------------|---------------------|--------------------------------------------|
| Instructions: Bloc<br>In block A:<br>• If your answer if |                                                                                                    |                                                                                                    | part 6 and part                                                                                                    | 7 of the DSE sche                                                                                                    | edule blank ar                                                                                 | nd complete pa                                                                                                 | art 8, (page 16) of                                        | the                 | 6                                          |
| schedule.  If your answer if                             | "No," complete blo                                                                                                    | ocks B and C                                                                                                    | below.                                                                                                    |                                                                                                    |                                                                                                |                                                                                                    |                                                            |                     |                                            |
| _                                                        | ·                                                                                                    |                                                                                                    | BLOCK A: T                                                                                                    | ELEVISION M                                                                                                    | ARKETS                                                                                         |                                                                                                    |                                                            |                     | Computation of 3.75 Fee                    |
|                                                          | 1981? plete part 8 of the blete blocks B and List the call signs under FCC rules                                                                                                    | schedule—E C below.  BLOC s of distant sta                                                                                                    | OO NOT COMI<br>CK B: CARR<br>ations listed in<br>ons prior to Jui                                                                                                    | PLETE THE REM<br>IAGE OF PERI<br>part 2, 3, and 4 one 25, 1981. For fi                                                            | AINDER OF F  MITTED DS  f this schedule urther explana                                         | PART 6 AND 7  ES  e that your systion of permitt                                                               | etem was permitte<br>red stations, see th                  | d to carry          |                                            |
| Column 2:<br>BASIS OF<br>PERMITTED<br>CARRIAGE           | Satellite Television  Enter the appropounce (Note the FCC runch A Stations carring 76.61(b)(c)]  B Specialty station  C Noncommercia Grandfathered instructions for E Carried pursuants  *F A station pre | on Extension riate letter indules and reguled pursuant to on as defined all educations distation (76.6 or DSE sched ant to individuationally carried | and Localism dicating the balations cited boothe FCC mad station [76.5 (kk) (7 al station [76.5 (see paragule).  Lual waiver of Fund on a part-ting dication and the balation and the balation an | sis on which you o<br>elow pertain to tho<br>rket quota rules [7<br>6.59(d)(1), 76.61(<br>9(c), 76.61(d), 76<br>raph regarding su | carried a permose in effect or 76.57, 76.59(b (e)(1), 76.63(a 63(a) referring ibstitution of g | nitted station<br>in June 24, 198<br>i), 76.61(b)(c),<br>ii) referring to 7<br>g to 76.61(d)<br>randfathered s | 31.<br>76.63(a) referring<br>76.61(e)(1<br>stations in the | t t                 |                                            |
| Column 3:                                                | *(Note: For those this schedule to a                                                                                                    | each distant s<br>e stations ide                                                                                                    | station listed ir<br>ntified by the lest DSE.)                                                                                                    | parts 2, 3, and 4 etter "F" in column                                                                                             |                                                                                                | 1. CALL                                                                                                    | 2. PERMITTED                                               | e 14 of<br>3. DSE   |                                            |
| SIGN<br>KTHV-1                                           | BASIS                                                                                                    | 0.25                                                                                                    | SIGN                                                                                                    | BASIS                                                                                                    |                                                                                                | SIGN                                                                                                    | BASIS                                                      |                     |                                            |
| 131114-1                                                 |                                                                                                    | 0.23                                                                                                    |                                                                                                    |                                                                                                    |                                                                                                |                                                                                                    |                                                            |                     |                                            |
|                                                          |                                                                                                    |                                                                                                    |                                                                                                    |                                                                                                    |                                                                                                |                                                                                                    |                                                            |                     |                                            |
|                                                          |                                                                                                    |                                                                                                    |                                                                                                    |                                                                                                    |                                                                                                |                                                                                                    |                                                            |                     |                                            |
|                                                          |                                                                                                    |                                                                                                    |                                                                                                    |                                                                                                    |                                                                                                |                                                                                                    |                                                            |                     |                                            |
|                                                          |                                                                                                    |                                                                                                    |                                                                                                    |                                                                                                    |                                                                                                |                                                                                                    |                                                            |                     |                                            |
|                                                          |                                                                                                    |                                                                                                    |                                                                                                    |                                                                                                    |                                                                                                |                                                                                                    |                                                            | 0.25                |                                            |
|                                                          |                                                                                                    | В                                                                                                    | LOCK C: CO                                                                                                    | MPUTATION O                                                                                                    | F 3.75 FEE                                                                                     |                                                                                                    |                                                            |                     |                                            |
| Line 1: Enter the                                        | total number of                                                                                                    | DSEs from                                                                                                    | part 5 of this                                                                                                    | schedule                                                                                                    |                                                                                                |                                                                                                    |                                                            | 0.25                |                                            |
| Line 2: Enter the                                        | sum of permitte                                                                                                    | d DSEs fror                                                                                                    | m block B abo                                                                                                    | ove                                                                                                    |                                                                                                |                                                                                                    | u                                                          | 0.25                |                                            |
| Line 3: Subtract<br>(If zero, I                          | line 2 from line 1<br>eave lines 4–7 b                                                                                                    |                                                                                                    |                                                                                                    | •                                                                                                    |                                                                                                | rate.                                                                                                    |                                                            | 0.00                |                                            |
| Line 4: Enter gro                                        | oss receipts from                                                                                                    | space K (pa                                                                                                    | age 7)                                                                                                    |                                                                                                    |                                                                                                |                                                                                                    | x 0.03                                                     | 375                 | Do any of the DSEs represent partially     |
| Line 5: Multiply li                                      | ine 4 by 0.0375                                                                                                    | and enter su                                                                                                    | ım here                                                                                                    |                                                                                                    |                                                                                                |                                                                                                    |                                                            |                     | permited/<br>partially<br>nonpermitted     |
| Line 6: Enter tota                                       | al number of DS                                                                                                    | Es from line                                                                                                    | 3                                                                                                    |                                                                                                    |                                                                                                |                                                                                                    | X                                                          |                     | carriage? If yes, see part 9 instructions. |
| Line 7: Multiply li                                      | ine 6 by line 5 ar                                                                                                    | nd enter her                                                                                                    | e and on line                                                                                                    | 2, block 3, spac                                                                                                    | e L (page 7)                                                                                   |                                                                                                    |                                                            | 0.00                |                                            |

| AL NAME OF O<br>XCOM,LLC | WNER OF CABLE | SYSTEM: |         |              |               |         | S'           | YSTEM ID#<br>014641 | Name           |
|--------------------------|---------------|---------|---------|--------------|---------------|---------|--------------|---------------------|----------------|
| XOOM,EEO                 |               | DI GOI  |         |              | . (0.01) = 11 |         |              | 014041              |                |
|                          | 2. PERMITTED  |         | 1. CALL | 2. PERMITTED |               | 1. CALL | 2. PERMITTED | 3. DSE              | 6              |
| SIGN                     | BASIS         |         | SIGN    | BASIS        |               | SIGN    | BASIS        |                     | Computation of |
| <br>                     |               |         |         |              |               |         |              |                     | 3.75 Fee       |
| <br>                     |               |         |         |              |               |         |              |                     |                |
| <br>                     |               |         |         |              |               |         |              |                     |                |
| <br>                     |               |         |         |              |               |         |              |                     |                |
| <br>                     |               |         |         |              |               |         |              |                     |                |
| <br>                     |               |         |         |              |               |         |              |                     |                |
| <br>                     |               |         |         |              |               |         |              |                     |                |
|                          |               |         |         |              |               |         |              |                     |                |
| <br>                     |               |         |         |              |               |         |              |                     |                |
| <br>                     |               |         |         |              |               |         |              |                     |                |
| <br>                     |               |         |         |              |               |         |              |                     |                |
| <br>                     |               |         |         |              |               |         |              |                     |                |
| <br>                     |               |         |         |              |               |         |              |                     |                |
| <br>                     |               |         |         |              |               |         |              |                     |                |
| <br>                     |               |         |         |              |               |         |              |                     |                |
| <br>                     |               |         |         |              |               |         |              |                     |                |
| <br>                     |               |         |         |              |               |         |              |                     |                |
| <br>                     |               |         |         |              |               |         |              |                     |                |
| <br>                     |               |         |         |              |               |         |              |                     |                |
| <br>                     |               |         |         |              |               |         |              |                     |                |
|                          |               |         |         |              |               |         |              |                     |                |
| <br>                     |               |         |         |              |               |         |              |                     |                |
| <br>                     |               |         |         |              |               |         |              |                     |                |
|                          |               |         |         |              |               |         |              |                     |                |
| <br>                     |               |         |         |              |               |         |              |                     |                |
| <br>                     |               |         |         |              |               |         |              |                     |                |
| <br>                     |               |         |         |              |               |         |              |                     |                |
|                          |               |         |         |              |               |         |              |                     |                |
| <br>                     |               |         |         |              |               |         |              |                     |                |
| <br>                     |               |         |         |              |               |         |              |                     |                |
|                          |               |         |         |              |               |         |              |                     |                |
| <br>                     |               |         |         |              |               |         |              |                     |                |
| <br>                     |               |         |         |              |               |         |              |                     |                |
| <br>                     |               |         |         |              |               |         |              |                     |                |
| <br>                     |               |         |         |              |               |         |              |                     |                |
| <br>                     |               |         |         |              |               |         |              |                     |                |
|                          |               |         |         |              |               |         |              |                     |                |
|                          |               |         |         |              |               |         |              |                     |                |
|                          |               |         |         |              |               |         |              |                     |                |
|                          |               |         |         |              |               |         |              |                     |                |
| <br>                     |               |         |         |              |               |         |              |                     |                |
| <br>                     |               |         |         |              |               |         |              |                     |                |
| <br>                     |               |         |         |              |               |         |              |                     |                |
|                          |               |         |         |              |               |         |              |                     |                |
|                          |               |         | •       | •            |               |         |              | •                   |                |

| Name                                                                                                    | COXCOM,LLC                                                                                                    | NER OF CABLE    | E SYSTEM:                                  |                   |      |                                                                                                    |            |                   | S         | YSTEM ID#:<br>014641 |  |
|----------------------------------------------------------------------------------------------------|----------------------------------------------------------------------------------------------------|-----------------|--------------------------------------------|-------------------|------|----------------------------------------------------------------------------------------------------|------------|-------------------|-----------|----------------------|--|
| Worksheet for<br>Computating<br>the DSE<br>Schedule for<br>Permitted<br>Part-Time and<br>Substitute<br>Carriage | Column 1: List the call sign for each distant station identifed by the letter "F" in column 2 of part 6 of the DSE schedule Column 2: Indicate the DSE for this station for a single accounting period, occurring between January 1, 1978 and June 30, 1981 Column 3: Indicate the basis of carriage on which the carriage and DSE occurred (e.g., 1981/1) Column 4: Indicate the basis of carriage on which the station was carried by listing one of the following letters (Note that the FCC rules and regulations cited below pertain to those in effect on June 24, 1981.  A—Part-time specialty programming: Carriage, on a part-time basis, of specialty programming under FCC rules, sections 76.59(d)(1),76.61(e)(1), or 76.63 (referring to 76.61(e)(1)).  B—Late-night programming: Carriage under FCC rules, sections 76.59(d)(3), 76.61(e)(3), or 76.63 (referring to 76.61(e)(3)).  S—Substitute carriage under certain FCC rules, regulations, or authorizations. For further explanation, see page (vi) of the general instructions in the paper SA3 form.  Column 5: Indicate the station's DSE for the current accounting period as computed in parts 2, 3, and 4 of this schedule Column 6: Compare the DSE figures listed in columns 2 and 5 and list the smaller of the two figures here. This figure should be entered in block B, column 3 of part 6 for this station.  IMPORTANT: The information you give in columns 2, 3, and 4 must be accurate and is subject to verification from the designated statement of account on fle in the Licensing Division.  PERMITTED DSE FOR STATIONS CARRIED ON A PART-TIME AND SUBSTITUTE BASIS |                 |                                            |                   |      |                                                                                                    |            |                   |           |                      |  |
|                                                                                                    |                                                                                                    | PERMITT         | ED DSE FOR STA                             | TIONS CARRIE      | ED   | ON A PART-TIME AN                                                                                                    | ID SUBSTI  | TUTE BASIS        |           |                      |  |
|                                                                                                    | 1. CALL                                                                                                    |                 |                                            |                   |      | 4. BASIS OF                                                                                                    |            |                   | 6. P      |                      |  |
|                                                                                                    | SIGN                                                                                                    | DSE             | PI                                         | ERIOD             |      | CARRIAGE                                                                                                    | I          | DSE               |           | DSE                  |  |
|                                                                                                    |                                                                                                    |                 |                                            |                   |      |                                                                                                    |            |                   |           |                      |  |
|                                                                                                    |                                                                                                    |                 |                                            |                   |      |                                                                                                    |            |                   |           |                      |  |
|                                                                                                    |                                                                                                    |                 |                                            |                   |      |                                                                                                    |            |                   |           |                      |  |
|                                                                                                    |                                                                                                    |                 |                                            |                   |      |                                                                                                    |            |                   |           |                      |  |
|                                                                                                    |                                                                                                    |                 |                                            |                   |      |                                                                                                    |            |                   |           |                      |  |
|                                                                                                    |                                                                                                    |                 |                                            |                   |      |                                                                                                    |            |                   |           |                      |  |
|                                                                                                    |                                                                                                    |                 |                                            |                   |      |                                                                                                    |            |                   |           |                      |  |
|                                                                                                    |                                                                                                    |                 |                                            |                   |      |                                                                                                    |            |                   |           |                      |  |
|                                                                                                    |                                                                                                    |                 |                                            |                   |      |                                                                                                    |            |                   |           |                      |  |
| <b>7</b> Computation of the Syndicated                                                                          | ,                                                                                                    | "Yes," comple   | ete blocks B and C,<br>locks B and C blanl | k and complete    |      | art 8 of the DSE sched                                                                                                    |            |                   |           |                      |  |
| Exclusivity                                                                                                    |                                                                                                    |                 | BLUCK                                      | A: MAJOR          | 1 5  | ELEVISION MARK                                                                                                    | <u> </u>   |                   |           |                      |  |
| Surcharge                                                                                                    | Is any portion of the or                                                                                                    | cable system v  | vithin a top 100 majo                      | or television mar | rket | t as defned by section 7                                                                                                    | 6.5 of FCC | rules in effect J | une 24,   | 1981?                |  |
|                                                                                                    | Yes—Complete                                                                                                    | blocks B and    | IC.                                        |                   |      | X No—Proceed to                                                                                                    | part 8     |                   |           |                      |  |
|                                                                                                    | BLOCK B: Ca                                                                                                    | arriage of VHI  | -/Grade B Contour                          | Stations          |      | BLOCK                                                                                                    | ( C: Compu | ıtation of Exem   | pt DSE    | 8                    |  |
|                                                                                                    | Is any station listed in<br>commercial VHF stati<br>or in part, over the ca                                                                                                    | ion that places |                                            |                   |      | Was any station listed in block B of part 7 carried in any community served by the cable system prior to March 31, 1972? (refe to former FCC rule 76.159) |            |                   |           |                      |  |
|                                                                                                    | Yes—List each s  X No—Enter zero a                                                                                                    |                 | th its appropriate peri<br>part 8.         | mitted DSE        |      | Yes—List each st                                                                                                    |            |                   | ate permi | tted DSE             |  |
|                                                                                                    | CALL SIGN DSE CALL SIGN DSE CALL SIGN DSE                                                                                                    |                 |                                            |                   |      |                                                                                                    |            |                   | SN        | DSE                  |  |
|                                                                                                    |                                                                                                    |                 |                                            |                   |      |                                                                                                    |            |                   |           |                      |  |
|                                                                                                    |                                                                                                    |                 |                                            |                   |      |                                                                                                    |            |                   |           |                      |  |
|                                                                                                    |                                                                                                    |                 |                                            |                   |      |                                                                                                    |            |                   |           |                      |  |
|                                                                                                    |                                                                                                    |                 |                                            |                   |      |                                                                                                    |            |                   |           |                      |  |
|                                                                                                    |                                                                                                    | -               |                                            |                   |      |                                                                                                    |            |                   |           |                      |  |
|                                                                                                    |                                                                                                    |                 |                                            |                   |      |                                                                                                    |            |                   |           |                      |  |
|                                                                                                    |                                                                                                    | 1               | TOTAL DSEs                                 | 0.00              |      |                                                                                                    | 1          | TOTAL DS          | Es        | 0.00                 |  |

| LEGAL NA      | ME OF OWNER OF CABLE SYSTEM:  COXCOM,LLC  SYSTEM ID#  014641                                                                                                    | Name                      |
|---------------|----------------------------------------------------------------------------------------------------|---------------------------|
|               | BLOCK D: COMPUTATION OF THE SYNDICATED EXCLUSIVITY SURCHARGE                                                                                                    |                           |
| Section<br>1  | Enter the amount of gross receipts from space K (page 7)                                                                                                    | 7                         |
| Section<br>2  | A. Enter the total DSEs from block B of part 7                                                                                                    | Computation of the        |
|               | B. Enter the total number of exempt DSEs from block C of part 7                                                                                                    | Syndicated<br>Exclusivity |
|               | C. Subtract line B from line A and enter here. This is the total number of DSEs subject to the surcharge computation. If zero, proceed to part 8                                                                                                    | Surcharge                 |
| • Is an       | y portion of the cable system within a top 50 television market as defined by the FCC?  Yes—Complete section 3 below.  X No—Complete section 4 below.                                                                                                    |                           |
|               | SECTION 3: TOP 50 TELEVISION MARKET                                                                                                    |                           |
| Section<br>3a | Did your cable system retransmit the signals of any partially distant television stations during the accounting period?      \( \text{Y} \) No—Complete the applicable section below.  If the figure in section 2, line C is 4.000 or less, compute your surcharge here and leave section 3b blank. NOTE: If the DSE is 1.0 or less, multiply the gross receipts by .00599 by the DSE. Enter the result on line A below. |                           |
|               | A. Enter 0.00599 of gross receipts (the amount in section1)                                                                                                    |                           |
|               | B. Enter 0.00377 of gross receipts (the amount in section.1)                                                                                                    |                           |
|               | C. Subtract 1.000 from total permitted DSEs (the figure on                                                                                                    |                           |
|               | D. Multiply line B by line C and enter here                                                                                                    |                           |
|               | E. Add lines A and D. This is your surcharge. Enter here and on line 2 of block 4 in space L (page 7)  Syndicated Exclusivity Surcharge.                                                                                                    |                           |
| Section<br>3b | If the figure in section 2, line C is more than 4.000, compute your surcharge here and leave section 3a blank.                                                                                                    |                           |
|               | A. Enter 0.00599 of gross receipts (the amount in section 1)                                                                                                    |                           |
|               | B. Enter 0.00377 of gross receipts (the amount in section 1)                                                                                                    |                           |
|               | C. Multiply line B by 3.000 and enter here                                                                                                    |                           |
|               | D. Enter 0.00178 of gross receipts (the amount in section 1)                                                                                                    |                           |
|               | E. Subtract 4.000 from total DSEs (the fgure on line C in section 2) and enter here                                                                                                    |                           |
|               | F. Multiply line D by line E and enter here                                                                                                    |                           |
|               | G. Add lines A, C, and F. This is your surcharge.  Enter here and on line 2 of block 4 in space L (page 7)  Syndicated Exclusivity Surcharge                                                                                                    |                           |
|               | SECTION 4: SECOND 50 TELEVISION MARKET                                                                                                    |                           |
|               | Did your cable system retransmit the signals of any partially distant television stations during the accounting period?                                                                                                    |                           |
| Section<br>4a | Yes—Complete part 9 of this schedule. No—Complete the applicable section below.                                                                                                    |                           |
|               | If the figure in section 2, line C is 4.000 or less, compute your surcharge here and leave section 4b blank. NOTE: If the DSE is 1.0 or less, multiply the gross receipts by 0.003 by the DSE. Enter the result on line A below.  A. Enter 0.00300 of gross receipts (the amount in section 1)                                                                                                    |                           |
|               | B. Enter 0.00189 of gross receipts (the amount in section 1) ▶ \$                                                                                                    |                           |
|               | C.Subtract 1.000 from total permitted DSEs (the fgure on line C in section 2)  and enter here                                                                                                    |                           |
|               | D. Multiply line B by line C and enter here                                                                                                    |                           |
|               | E. Add lines A and D. This is your surcharge. Enter here and on line 2 of block 4 in space L (page 7)  Syndicated Exclusivity Surcharge                                                                                                    |                           |

| Name                      | LEGAL NAM                                                                                                    | ME OF OWNER OF CABLE SYSTEM:                                                                                                    | SYSTEM ID# |  |  |  |  |  |  |
|---------------------------|----------------------------------------------------------------------------------------------------|----------------------------------------------------------------------------------------------------|------------|--|--|--|--|--|--|
|                           | (                                                                                                    | COXCOM,LLC                                                                                                    | 014641     |  |  |  |  |  |  |
| 7                         | Section<br>4b                                                                                                    | If the figure in section 2, line C is more than 4.000, compute your surcharge here and leave section 4a blank.                                                                                                    |            |  |  |  |  |  |  |
| Computation of the        |                                                                                                    | A. Enter 0.00300 of gross receipts (the amount in section 1)                                                                                                    |            |  |  |  |  |  |  |
| Syndicated<br>Exclusivity |                                                                                                    | B. Enter 0.00189 of gross receipts (the amount in section 1) ▶ _\$                                                                                                    |            |  |  |  |  |  |  |
| Surcharge                 |                                                                                                    | C. Multiply line B by 3.000 and enter here                                                                                                    |            |  |  |  |  |  |  |
|                           |                                                                                                    | D. Enter 0.00089 of gross receipts (the amount in section 1) ▶ _\$                                                                                                    |            |  |  |  |  |  |  |
|                           |                                                                                                    | E. Subtract 4.000 from the total DSEs (the figure on line C in section 2) and enter here                                                                                                    |            |  |  |  |  |  |  |
|                           |                                                                                                    | F. Multiply line D by line E and enter here                                                                                                    |            |  |  |  |  |  |  |
|                           |                                                                                                    | G. Add lines A, C, and F. This is your surcharge. Enter here and on line 2, block 4, space L (page 7)                                                                                                    |            |  |  |  |  |  |  |
|                           |                                                                                                    | Syndicated Exclusivity Surcharge                                                                                                    |            |  |  |  |  |  |  |
|                           |                                                                                                    |                                                                                                    |            |  |  |  |  |  |  |
| •                         | Instruc<br>You m                                                                                                    | <b>ctions:</b><br>ust complete this part of the DSE schedule for the SUM OF PERMITTED DSEs in part 6, block B;  however, if block A of pa                                                                                              | art        |  |  |  |  |  |  |
| 8                         |                                                                                                    | checked "Yes," use the total number of DSEs from part 5.                                                                                                    |            |  |  |  |  |  |  |
| Commutation               |                                                                                                    | ock A, indicate, by checking "Yes" or "No," whether your system carried any partially distant stations.                                                                                                    |            |  |  |  |  |  |  |
| Computation of            | ,                                                                                                    | ır answer is "No," compute your system's base rate fee in block B. Leave part 9 blank.<br>ır answer is "Yes" (that is, if you carried one or more partially distant stations), you must complete part 9. Leave block B belo            | ow.        |  |  |  |  |  |  |
| Base Rate Fee             | blank                                                                                                    |                                                                                                    | J 11       |  |  |  |  |  |  |
|                           | What is a partially distant station? A station is "partially distant" if, at the time your system carried it, some of your subscribers    |                                                                                                    |            |  |  |  |  |  |  |
|                           | were located within that station's local service area and others were located outside that area. For the definition of a station's "local |                                                                                                    |            |  |  |  |  |  |  |
|                           | service area," see page (v) of the general instructions.                                                                                  |                                                                                                    |            |  |  |  |  |  |  |
|                           | BLOCK A: CARRIAGE OF PARTIALLY DISTANT STATIONS                                                                                           |                                                                                                    |            |  |  |  |  |  |  |
|                           | Did your cable system retransmit the signals of any partially distant television stations during the accounting period?                   |                                                                                                    |            |  |  |  |  |  |  |
|                           | Yes—Complete part 9 of this schedule.                                                                                                    |                                                                                                    |            |  |  |  |  |  |  |
|                           | <u> </u>                                                                                                    | The complete part of this soriedate.                                                                                                    |            |  |  |  |  |  |  |
|                           |                                                                                                    | BLOCK B: NO PARTIALLY DISTANT STATIONS—COMPUTATION OF BASE RATE FEE                                                                                                    |            |  |  |  |  |  |  |
|                           | Section<br>1                                                                                                    | Enter the amount of gross receipts from space K (page 7)                                                                                                    | 27         |  |  |  |  |  |  |
|                           | Section 2                                                                                                    | Enter the total number of permitted DSEs from block B, part 6 of this schedule.  (If block A of part 6 was checked "Yes,"                                                                                                    |            |  |  |  |  |  |  |
|                           |                                                                                                    | use the total number of DSEs from part 5.)                                                                                                    | 25         |  |  |  |  |  |  |
|                           | Section                                                                                                    |                                                                                                    |            |  |  |  |  |  |  |
|                           | 3                                                                                                    | If the figure in section 2 is <b>4.000 or less</b> , compute your base rate fee here and leave section 4 blank.  NOTE: If the DSE is 1.0 or less, multiply the gross receipts by 0.01064 by the DSE. Enter the result on line A below. |            |  |  |  |  |  |  |
|                           |                                                                                                    | A. Enter 0.01064 of gross receipts                                                                                                    |            |  |  |  |  |  |  |
|                           |                                                                                                    | (the amount in section 1)                                                                                                    | 21_        |  |  |  |  |  |  |
|                           |                                                                                                    | B. Enter 0.00701 of gross receipts                                                                                                    |            |  |  |  |  |  |  |
|                           |                                                                                                    | (the amount in section 1)▶ <u>\$ 4,862.75</u>                                                                                                    |            |  |  |  |  |  |  |
|                           |                                                                                                    | C. Subtract 1.000 from total DSEs                                                                                                    |            |  |  |  |  |  |  |
|                           |                                                                                                    | (the figure in section 2) and enter here                                                                                                    |            |  |  |  |  |  |  |
|                           |                                                                                                    | D. Multiply line B by line C and enter here ▶ <u>\$</u> -                                                                                                    |            |  |  |  |  |  |  |
|                           |                                                                                                    | E. Add lines A, and D. This is your base rate fee. Enter here                                                                                                    |            |  |  |  |  |  |  |
|                           |                                                                                                    | and in block 3, line 1, space L (page 7)                                                                                                    |            |  |  |  |  |  |  |
|                           |                                                                                                    | Base Rate Fee                                                                                                    | 1,845.21   |  |  |  |  |  |  |

DSE SCHEDULE. PAGE 17. ACCOUNTING PERIOD: 2022/2

|                  | AME OF OWNER OF CABLE SYSTEM:                                                                                                    | SYSTEM ID#<br>014641 | Name                                          |
|------------------|----------------------------------------------------------------------------------------------------|----------------------|-----------------------------------------------|
| Section          | If the figure in section 2 is more than 4.000, compute your base rate fee here and leave section 3 blank.                                                                                                    |                      |                                               |
| 4                | A. Enter 0.01064 of gross receipts  (the amount in section 1)  ▶\$                                                                                                    |                      | 8                                             |
|                  |                                                                                                    |                      |                                               |
|                  | B. Enter 0.00701 of gross receipts  (the amount in section 1)                                                                                                    |                      | Computation of                                |
|                  | C. Multiply line B by 3.000 and enter here                                                                                                    |                      | Base Rate Fee                                 |
|                  | D. Enter 0.00330 of gross receipts  (the amount in section 1) \$                                                                                                    |                      |                                               |
|                  |                                                                                                    |                      |                                               |
|                  | E. Subtract 4.000 from total DSEs  (the figure in section 2) and enter here ▶                                                                                                    |                      |                                               |
|                  |                                                                                                    |                      |                                               |
|                  |                                                                                                    |                      |                                               |
|                  | G. Add lines A, C, and F. This is your base rate fee.  Enter here and in block 3, line 1, space L (page 7)                                                                                                    |                      |                                               |
|                  | Base Rate Fee \$                                                                                                    | 0.00                 |                                               |
| IMPOF            | TANT: It is no longer necessary to report television signals on a system-wide basis. Carriage of television broadc                                                                                                    | ast signals shall    |                                               |
| instead<br>Space | be reported on a community-by-community basis (subscriber groups) if the cable system reported multiple chann G.                                                                                                    | el line-ups in       | 9                                             |
|                  | eral: If any of the stations you carried were partially distant, the statute allows you, in computing your base rate fe<br>s from subscribers located within the station's local service area, from your system's total gross receipts. To take a                                                                                                    |                      | Computation                                   |
| •                | on, you must:                                                                                                    | idvantage of this    | of<br>Base Rate Fee                           |
| station<br>DSEs  | Divide all of your subscribers into subscriber groups, each group consisting entirely of subscribers that are distant to or the same group of stations. Next: Treat each subscriber group as if it were a separate cable system. Determine and the portion of your system's gross receipts attributable to that group, and calculate a separate base rate fee for                                    | the number of        | and<br>Syndicated<br>Exclusivity<br>Surcharge |
| -                | : Add up the separate base rate fees for each subscriber group. That total is the base rate fee for your system.  If any portion of your cable system is located within the top 100 television market and the station is not exempt in                                                                                                    | port 7 you must      | for                                           |
| also co          | many portion of your cable system is located within the top foo television market and the station is not exempt in mpute a Syndicated Exclusivity Surcharge for each subscriber group. In this case, complete both block A and B broable system is wholly located outside all major television markets, complete block A only.                                                                       |                      | Partially<br>Distant<br>Stations, and         |
| Step 1           | Identify a Subscriber Group for Partially Distant Stations  For each community served, determine the local service area of each wholly distant and each partially distant state to that community.                                                                                                    | ition you            | for Partially<br>Permitted<br>Stations        |
| outside          | For each wholly distant and each partially distant station you carried, determine which of your subscribers were less the station's local service area. A subscriber located outside the local service area of a station is distant to that state to the token, the station is distant to the subscriber.)                                                                                           |                      |                                               |
| subscr           | Divide your subscribers into subscriber groups according to the complement of stations to which they are distant. ber group must consist entirely of subscribers who are distant to exactly the same complement of stations. Note the will have only one subscriber group when the distant stations it carried have local service areas that coincide.                                               |                      |                                               |
| Comp             | uting the base rate fee for each subscriber group: Block A contains separate sections, one for each of your sys                                                                                                    | stem's subscriber    |                                               |
| •                | section:                                                                                                    |                      |                                               |
| • Give           | fy the communities/areas represented by each subscriber group.<br>the call sign for each of the stations in the subscriber group's complement—that is, each station that is distant to a<br>bers in the group.                                                                                                    | ll of the            |                                               |
| • lf:            |                                                                                                    |                      |                                               |
| and 4            | system is located wholly outside all major and smaller television markets, give each station's DSE as you gave it of this schedule; or,                                                                                                    |                      |                                               |
|                  | portion of your system is located in a major or smaller televison market, give each station's DSE as you gave it in l<br>6 of this schedule.                                                                                                    | DIOCK B,             |                                               |
| • Add t          | ne DSEs for each station. This gives you the total DSEs for the particular subscriber group.                                                                                                    |                      |                                               |
|                  | late gross receipts for the subscriber group. For further explanation of gross receipts see page (vii) of the general paper SA3 form.                                                                                                    | instructions         |                                               |
| page.<br>DSEs t  | oute a base rate fee for each subscriber group using the formula outline in block B of part 8 of this schedule on the<br>In making this computation, use the DSE and gross receipts figure applicable to the particular subscriber group (the<br>for that group's complement of stations and total gross receipts from the subscribers in that group). You do not necessal culculations on the form. | at is, the total     |                                               |

SYSTEM ID# LEGAL NAME OF OWNER OF CABLE SYSTEM: Name 014641 COXCOM,LLC Guidance for Computing the Royalty Fee for Partially Permitted/Partially NonPermitted Signals Step 1: Use part 9, block A, of the DSE Schedule to establish subscriber groups to compute the base rate fee for wholly and partially permitted distant signals. Write "Permitted Signals" at the top of the page. Note: One or more permitted signals in these subscriber groups may be partially distant. Step 2: Use a separate part 9, block A, to compute the 3.75 percent fee for wholly nonpermitted and partially nonpermitted distant signals. Write "Nonpermitted 3.75 stations" at the top of this page. Multiply the subscriber group gross receipts by total DSEs by .0375 and enter the grand total 3.75 percent fees on line 2, block 3, of space L. Important: The sum of the gross receipts reported for each part 9 used in steps 1 and 2 must equal the amount reported in space K. Step 3: Use part 9, block B, to compute a syndicated exclusivity surcharge for any wholly or partially permitted distant signals from step 1 that is subject to this surcharge. Guidance for Computing the Royalty Fee for Carriage of Distant and Partially Distant Multicast Streams Step 1: Use part 9, Block A, of the DSE Schedule to report each distant multicast stream of programming that is transmitted from a primary television broadcast signal. Only the base rate fee should be computed for each multicast stream. The 3.75 Percent Rate and Syndicated Exclusivity Surcharge are not applicable to the secondary transmission of a multicast stream. You must report but not assign a DSE value for the retransmission of a multicast stream that is the subject of a written agreement entered into on or before June 30, 2009 between a cable system or an association representing the cable system and a primary transmitter or an association representing the primary transmitter.

| CALL SIGN DSE CALL SIGN DSE CALL SIGN DSE CALL SIGN DSE Base Rate Fe and Syndicated Exclusivity Distant Stations  Station DSEs 0.00 Found DSEs 0.00 Sase Rate Fee Second Group \$ 0.00 THIRD SUBSCRIBER GROUP COMMUNITY/ AREA 0 COMMUNITY/ AREA 0 COMMUNITY/ AREA 0 CALL SIGN DSE CALL SIGN DSE CALL SIGN | LEGAL NAME OF OW COXCOM,LLC                 | NER OF CAB                           | LE SYSTEM:                                       |               |                       |           |                | 014641 | Name     |  |
|----------------------------------------------------------------------------------------------------|---------------------------------------------|--------------------------------------|--------------------------------------------------|---------------|-----------------------|-----------|----------------|--------|----------|--|
| CoMMUNITY/ AREA                                                                                                    |                                             |                                      |                                                  |               | TE FEES FOR EAC       |           |                | UP     |          |  |
| CALL SIGN DSE CALL SIGN DSE CALL SIGN DSE CALL SIGN DSE Base Rate Fee Fourth Group  See Rate Fee Third Group  See Rate Fee Third Group  See Rate Fee Third Group  See Rate Fee Third Group  See Rate Fee Third Group  See Rate Fee Third Group  See Rate Fee Third Group  See Rate Fee Third Group  See Rate Fee Third Group  See Rate Fee Third Group  See Rate Fee Third Group  See Rate Fee Third Group  See Rate Fee Third Group  See Rate Fee Fourth Group  See Rate Fee Third Group  See Rate Fee Third Group  See Rate Fee Third Group  See Rate Fee Third Group  See Rate Fee Fourth Group  See Rate Fee Third Group  See Rate Fee Third Group  See Rate F  | COMMUNITY/ AREA                             | 4                                    |                                                  | 0             | COMMUNITY/ AREA       |           |                |        |          |  |
| and Syndicated Syndicated Syndica  | CALL SIGN                                   | DSE                                  | CALL SIGN                                        | DSE           | CALL SIGN             | DSE       | CALL SIGN      | DSE    | of       |  |
| Syndicated Exclusivity Surcharge for Partially Distant Stations  Stations  S  |                                             |                                      |                                                  |               |                       |           |                |        |          |  |
| Surcharge for Partially Distant Stations  Total DSEs  0.00 Fotal DSEs  0.00 Third DSEs Second Group S.0.00  THIRD SUBSCRIBER GROUP FOURTH SUBSCRIBER GROUP  COMMUNITY/ AREA  0 CALL SIGN DSE CALL SIGN DSE CALL SIGN  |                                             |                                      |                                                  |               |                       |           |                |        |          |  |
| Asial DSEs  Jose Receipts First Group  See Rate Fee First Group  Third DUBSCRIBER GROUP  COMMUNITY/ AREA  O  CALL SIGN  DSE  CALL SIGN  DSE  D  |                                             |                                      |                                                  |               |                       |           |                |        |          |  |
| Partially Distant Stations  Station DSEs                                                                                                    |                                             |                                      |                                                  |               |                       |           |                |        |          |  |
| Distant Stations    Distant Stations   Distant Stations   Distant Stations   Distant Stations   Distant Stations   Distant Stations   Distant Stations   Distant Stations   Distant Stations   Distant Stations   Distant Stations   Distant Stations   Distant Distant Distan  |                                             |                                      |                                                  |               |                       |           |                |        |          |  |
| Action DSEs  OLOO  State DSEs  OLOO  Sase Rate Fee First Group  S  OLOO  THIRD SUBSCRIBER GROUP  COMMUNITY/ AREA  OLOO  CALL SIGN  DSE  CALL SIGN  DSE  CALL S  |                                             |                                      | -                                                |               |                       |           |                |        |          |  |
| Assertate Fee First Group  THIRD SUBSCRIBER GROUP  CALL SIGN  DSE  CALL SIGN  DSE  CALL SIGN    |                                             |                                      |                                                  |               |                       |           |                |        | Stations |  |
| Assertate Fee First Group  THIRD SUBSCRIBER GROUP  CALL SIGN  DSE  CALL SIGN  DSE  CALL SIGN    |                                             |                                      |                                                  |               |                       |           |                |        |          |  |
| Assertate Fee First Group  THIRD SUBSCRIBER GROUP  CALL SIGN  DSE  CALL SIGN  DSE  CALL SIGN    |                                             |                                      |                                                  |               |                       |           |                |        |          |  |
| Assertate Fee First Group  THIRD SUBSCRIBER GROUP  CALL SIGN  DSE  CALL SIGN  DSE  CALL SIGN    |                                             |                                      |                                                  |               |                       |           |                |        |          |  |
| Assertate Fee First Group  THIRD SUBSCRIBER GROUP  CALL SIGN  DSE  CALL SIGN  DSE  CALL SIGN    |                                             |                                      |                                                  |               |                       |           | •••            |        |          |  |
| Assertate Fee First Group  THIRD SUBSCRIBER GROUP  CALL SIGN  DSE  CALL SIGN  DSE  CALL SIGN    |                                             |                                      |                                                  |               |                       |           |                |        |          |  |
| Base Rate Fee First Group  THIRD SUBSCRIBER GROUP  OMMUNITY/ AREA  O  COMMUNITY/ AREA  O  CALL SIGN  DSE  CALL SIGN  DSE  CALL  | Total DSEs                                  |                                      |                                                  | 0.00          | Total DSEs            |           | -              | 0.00   |          |  |
| THIRD SUBSCRIBER GROUP  CALL SIGN  DSE  CALL SIGN  DSE  CALL S  | Gross Receipts First                        | Group                                | \$                                               | 0.00          | Gross Receipts Seco   | ond Group | \$             | 0.00   |          |  |
| OMMUNITY/ AREA 0 COMMUNITY/ AREA 0 CALL SIGN DSE CALL SIGN DSE CALL SIGN DSE CALL SIGN DSE  CALL SIGN DSE CALL SIGN DSE CALL SIGN DSE  DIAM DSE CALL SIGN DSE CALL SIGN DSE CALL SIGN DSE  Total DSEs  Total DSEs  Gross Receipts Third Group \$ 0.00  Base Rate Fee Third Group \$ 0.00  Base Rate Fee Fourth Group \$ 0.00  Base Rate Fee Fourth Group \$ 0.00                                                                                                    | Base Rate Fee First                         | Group                                | \$                                               | 0.00          | Base Rate Fee Seco    | ond Group | \$             | 0.00   |          |  |
| CALL SIGN DSE CALL SIGN DSE CALL SIGN DSE  CALL SIGN DSE CALL SIGN DSE  CALL SIGN DSE  CALL SIGN  |                                             |                                      | SUBSCRIBER GRO                                   |               |                       |           | SUBSCRIBER GRO |        |          |  |
| total DSEs  Total DSEs  O.00  Gross Receipts Third Group  \$ 0.00  Base Rate Fee Third Group  \$ 0.00  Base Rate Fee Fourth Group  \$ 0.00  Base Rate Fee Fourth Group  \$ 0.00  Base Rate Fee Fourth Group  \$ 0.00                                                                                                    | COMMUNITY/ AREA                             | Α                                    |                                                  | 0             | COMMUNITY/ AREA       |           |                |        |          |  |
| ross Receipts Third Group  \$ 0.00  Gross Receipts Fourth Group  \$ 0.00  Base Rate Fee Fourth Group  \$ 0.00  \$ 0.00                                                                                                    | CALL SIGN                                   | DSE                                  | CALL SIGN                                        | DSE           | CALL SIGN             | DSE       | CALL SIGN      | DSE    |          |  |
| ross Receipts Third Group  \$ 0.00  Gross Receipts Fourth Group  \$ 0.00  Base Rate Fee Fourth Group  \$ 0.00  \$ 0.00                                                                                                    |                                             |                                      |                                                  |               |                       |           |                |        |          |  |
| ross Receipts Third Group  \$ 0.00  Gross Receipts Fourth Group  \$ 0.00  Base Rate Fee Fourth Group  \$ 0.00  \$ 0.00                                                                                                    |                                             |                                      | -                                                |               |                       |           |                |        |          |  |
| ross Receipts Third Group  \$ 0.00  Gross Receipts Fourth Group  \$ 0.00  Base Rate Fee Fourth Group  \$ 0.00  \$ 0.00                                                                                                    |                                             |                                      |                                                  |               |                       |           |                |        |          |  |
| ross Receipts Third Group  \$ 0.00  Gross Receipts Fourth Group  \$ 0.00  Base Rate Fee Fourth Group  \$ 0.00  \$ 0.00                                                                                                    |                                             |                                      |                                                  |               |                       |           |                |        |          |  |
| ross Receipts Third Group  \$ 0.00  Gross Receipts Fourth Group  \$ 0.00  Base Rate Fee Fourth Group  \$ 0.00  \$ 0.00                                                                                                    |                                             |                                      | -                                                |               |                       |           |                |        |          |  |
| ross Receipts Third Group  \$ 0.00  Gross Receipts Fourth Group  \$ 0.00  Base Rate Fee Fourth Group  \$ 0.00  \$ 0.00                                                                                                    |                                             |                                      |                                                  |               |                       |           |                |        |          |  |
| ross Receipts Third Group  \$ 0.00  Gross Receipts Fourth Group  \$ 0.00  Base Rate Fee Fourth Group  \$ 0.00  \$ 0.00                                                                                                    |                                             |                                      |                                                  |               |                       |           |                |        |          |  |
| ross Receipts Third Group  \$ 0.00  Gross Receipts Fourth Group  \$ 0.00  Base Rate Fee Fourth Group  \$ 0.00  \$ 0.00                                                                                                    |                                             |                                      |                                                  |               |                       |           |                |        |          |  |
| ross Receipts Third Group  \$ 0.00  Gross Receipts Fourth Group  \$ 0.00  Base Rate Fee Fourth Group  \$ 0.00  \$ 0.00                                                                                                    |                                             |                                      | -                                                |               |                       |           |                |        |          |  |
| ross Receipts Third Group  \$ 0.00  Gross Receipts Fourth Group  \$ 0.00  Base Rate Fee Fourth Group  \$ 0.00  \$ 0.00                                                                                                    |                                             |                                      |                                                  |               |                       |           |                |        |          |  |
| ross Receipts Third Group  \$ 0.00  Gross Receipts Fourth Group  \$ 0.00  Base Rate Fee Fourth Group  \$ 0.00  \$ 0.00                                                                                                    |                                             |                                      |                                                  |               |                       |           | •              |        |          |  |
| ase Rate Fee Third Group \$ 0.00  Base Rate Fee Fourth Group \$ 0.00  ase Rate Fee: Add the base rate fees for each subscriber group as shown in the boxes above.                                                                                                    | Total DSEs                                  | •                                    |                                                  | 0.00          | Total DSEs            |           |                | 0.00   |          |  |
| ase Rate Fee: Add the base rate fees for each subscriber group as shown in the boxes above.                                                                                                    | Gross Receipts Third                        | d Group                              | \$                                               | 0.00          | Gross Receipts Four   | th Group  | \$             | 0.00   |          |  |
| ase Rate Fee: Add the base rate fees for each subscriber group as shown in the boxes above.  there and in block 3, line 1, space L (page 7)  \$ 0.00                                                                                                    | Base Rate Fee Third                         | d Group                              | \$                                               | 0.00          | Base Rate Fee Four    | th Group  | \$             | 0.00   |          |  |
| ase Rate Fee: Add the base rate fees for each subscriber group as shown in the boxes above.  nter here and in block 3, line 1, space L (page 7)  \$ 0.00                                                                                                    |                                             |                                      |                                                  |               | II                    |           |                |        |          |  |
|                                                                                                    | Base Rate Fee: Add<br>Enter here and in blo | the <b>base ra</b><br>ock 3, line 1, | <b>te fees</b> for each subs<br>space L (page 7) | scriber group | as shown in the boxes | above.    | \$             | 0.00   |          |  |

| LEGAL NAME OF OV                 | VNER OF CAB    | LE SYSTEM:            | •                  |                                     |           | S           | 014641      | Name             |
|----------------------------------|----------------|-----------------------|--------------------|-------------------------------------|-----------|-------------|-------------|------------------|
|                                  | BLOCK A:       | COMPUTATION OF        | BASE RA            | TE FEES FOR EA                      | CH SUBSCF | RIBER GROUP |             |                  |
| FIRST SUBSCRIBER GROUP           |                |                       |                    | SECOND SUBSCRIBER GROUP             |           |             |             | 9                |
| COMMUNITY/ AREA 0                |                |                       | COMMUNITY/ AREA 0  |                                     |           |             | Computation |                  |
| CALL SIGN                        | DSE            | CALL SIGN             | DSE                | CALL SIGN                           | DSE       | CALL SIGN   | DSE         | of               |
|                                  |                |                       |                    |                                     |           |             |             | Base Rate F      |
|                                  |                | _                     |                    |                                     |           |             |             | and              |
|                                  |                | ,                     |                    |                                     |           |             |             | Syndicate        |
|                                  |                |                       |                    |                                     |           |             |             | Exclusivit       |
|                                  |                |                       |                    |                                     |           |             |             | Surcharge<br>for |
|                                  |                |                       |                    |                                     |           |             |             | Partially        |
|                                  |                |                       | <u>"</u>           |                                     |           |             |             | Distant          |
|                                  |                |                       | <u> </u>           |                                     |           |             |             | Stations         |
|                                  |                |                       |                    |                                     |           |             |             |                  |
|                                  |                |                       |                    |                                     |           |             |             |                  |
|                                  |                |                       |                    |                                     |           |             |             |                  |
|                                  |                |                       |                    |                                     |           |             |             |                  |
|                                  |                |                       |                    |                                     |           |             |             |                  |
|                                  |                |                       | 0.00               | T                                   |           |             | 0.00        |                  |
| Total DSEs 0.00                  |                |                       | 0.00               | Total DSEs 0.00                     |           |             |             |                  |
| Gross Receipts First Group \$ 0. |                | 0.00                  | Gross Receipts Sec | Gross Receipts Second Group \$ 0.00 |           | 0.00        |             |                  |
|                                  |                |                       |                    |                                     |           |             |             |                  |
| Base Rate Fee Firs               |                | \$                    | 0.00               | Base Rate Fee Sec                   |           | \$          | 0.00        |                  |
| THIRD SUBSCRIBER GROUP           |                |                       |                    | FOURTH SUBSCRIBER GROUP             |           |             |             |                  |
| COMMUNITY/ ARE                   | :A             |                       | 0                  | COMMUNITY/ ARE                      | :A        |             | 0           |                  |
| CALL SIGN                        | DSE            | CALL SIGN             | DSE                | CALL SIGN                           | DSE       | CALL SIGN   | DSE         |                  |
|                                  |                |                       |                    |                                     |           |             |             |                  |
|                                  |                |                       |                    |                                     |           |             |             |                  |
|                                  |                |                       |                    |                                     |           |             |             |                  |
|                                  |                |                       |                    |                                     |           |             |             |                  |
|                                  |                |                       |                    |                                     |           |             |             |                  |
|                                  |                |                       |                    |                                     |           |             |             |                  |
|                                  |                | -                     |                    |                                     |           |             |             |                  |
|                                  |                |                       |                    |                                     |           |             |             |                  |
|                                  |                |                       |                    |                                     |           |             |             |                  |
|                                  |                |                       |                    |                                     |           |             |             |                  |
|                                  |                |                       |                    |                                     |           |             |             |                  |
|                                  |                |                       |                    |                                     |           |             |             |                  |
|                                  |                |                       |                    |                                     |           |             |             |                  |
| Total DSEs 0.00                  |                |                       | Total DSEs         | <u>'</u>                            | ···       | 0.00        |             |                  |
| Gross Receipts Third Group       |                | \$ 0.00               |                    | Gross Receipts Fourth Group \$      |           | \$          | 0.00        |                  |
|                                  |                |                       |                    |                                     |           |             |             |                  |
| Base Rate Fee Third Group        |                | \$ 0.00               |                    | Base Rate Fee Fourth Group \$       |           | \$          | 0.00        |                  |
|                                  |                |                       |                    | Ш                                   |           |             |             |                  |
| sase Rate Fee: Ad                | d the base ra  | te fees for each subs | criber group       | as shown in the boxe                | es above. | •           | 0.00        |                  |
| nter here and in bl              | юск 3, line 1, | space L (page 7)      |                    |                                     |           | \$          | 0.00        |                  |

ACCOUNTING PERIOD: 2022/2

FORM SA3E. PAGE 20.

|                                                            | LEGAL NAME OF OWNER OF CABLE SYSTEM:  COXCOM,LLC  0146                                                                                                    |                                                                                                    |  |  |  |  |  |  |
|------------------------------------------------------------|----------------------------------------------------------------------------------------------------|----------------------------------------------------------------------------------------------------|--|--|--|--|--|--|
| Name                                                       |                                                                                                    |                                                                                                    |  |  |  |  |  |  |
|                                                            | BLOCK B: COMPUTATION OF SYNDICATED EXCLUSIVITY SURCHARGE FOR EACH SUBSCRIBER GROUP                                                                                                    |                                                                                                    |  |  |  |  |  |  |
| 9                                                          | If your cable system is located within a top 100 television market and the station is not exempt in Part 7, you mustalso compute a Syndicated Exclusivity Surcharge. Indicate which major television market any portion of your cable system is located in as defined by section 76.5 of FCC rules in effect on June 24, 1981:                                                                                                    |                                                                                                    |  |  |  |  |  |  |
| Computation of                                             | ☐ First 50 major television market ☐ Second 50 major television market                                                                                                    |                                                                                                    |  |  |  |  |  |  |
| Base Rate Fee<br>and                                       | INSTRUCTIONS: Step 1: In line 1, give the total DSEs by subscriber group for commercial VHF Grade B contour stations listed in block A, part 9 of                                                                                                    |                                                                                                    |  |  |  |  |  |  |
| Syndicated<br>Exclusivity<br>Surcharge<br>for<br>Partially | this schedule.  Step 2: In line 2, give the total number of DSEs by subscriber group for the VHF Grade B contour stations that were classified as Exempt DSEs in block C, part 7 of this schedule. If none enter zero.  Step 3: In line 3, subtract line 2 from line 1. This is the total number of DSEs used to compute the surcharge.  Step 4: Compute the surcharge for each subscriber group using the formula outlined in block D, section 3 or 4 of part 7 of this |                                                                                                    |  |  |  |  |  |  |
| Distant<br>Stations                                        | schedule. In making this computation, use gross receipts figures applicable to the particular group. You do not need to show your actual calculations on this form.                                                                                                    |                                                                                                    |  |  |  |  |  |  |
| l                                                          | FIRST SUBSCRIBER GROUP                                                                                                    | SECOND SUBSCRIBER GROUP                                                                                                    |  |  |  |  |  |  |
|                                                            | Line 1: Enter the VHF DSEs                                                                                                    | Line 1: Enter the VHF DSEs                                                                                                    |  |  |  |  |  |  |
|                                                            | Line 2: Enter the Exempt DSEs                                                                                                    | Line 2: Enter the Exempt DSEs                                                                                                    |  |  |  |  |  |  |
|                                                            | Line 3: Subtract line 2 from line 1 and enter here. This is the total number of DSEs for this subscriber group subject to the surcharge computation                                                                                                    | Line 3: Subtract line 2 from line 1 and enter here. This is the total number of DSEs for this subscriber group subject to the surcharge             |  |  |  |  |  |  |
|                                                            |                                                                                                    | computation                                                                                                    |  |  |  |  |  |  |
|                                                            | SYNDICATED EXCLUSIVITY SURCHARGE First Group                                                                                                    | SYNDICATED EXCLUSIVITY SURCHARGE Second Group                                                                                                    |  |  |  |  |  |  |
|                                                            | THIRD SUBSCRIBER GROUP                                                                                                    | FOURTH SUBSCRIBER GROUP                                                                                                    |  |  |  |  |  |  |
|                                                            | Line 1: Enter the VHF DSEs                                                                                                    | Line 1: Enter the VHF DSEs                                                                                                    |  |  |  |  |  |  |
|                                                            | Line 2: Enter the Exempt DSEs                                                                                                    | Line 2: Enter the Exempt DSEs                                                                                                    |  |  |  |  |  |  |
|                                                            | Line 3: Subtract line 2 from line 1 and enter here. This is the total number of DSEs for this subscriber group subject to the surcharge computation                                                                                                    | Line 3: Subtract line 2 from line 1 and enter here. This is the total number of DSEs for this subscriber group subject to the surcharge computation |  |  |  |  |  |  |
|                                                            | SYNDICATED EXCLUSIVITY                                                                                                    | SYNDICATED EXCLUSIVITY                                                                                                    |  |  |  |  |  |  |
|                                                            | SURCHARGE Third Group\$                                                                                                    | SURCHARGE Fourth Group\$                                                                                                    |  |  |  |  |  |  |
|                                                            | SYNDICATED EXCLUSIVITY SURCHARGE: Add the surcharge for each subscriber group as shown in the boxes above. Enter here and in block 4, line 2 of space L (page /)                                                                                                    |                                                                                                    |  |  |  |  |  |  |
|                                                            |                                                                                                    |                                                                                                    |  |  |  |  |  |  |